# **Programs of BanglaVision**: The Inside Story

**Fatema** - Tuz - Zohora

Student ID: 08203012

# **Department of English and Humanities**

April 2012

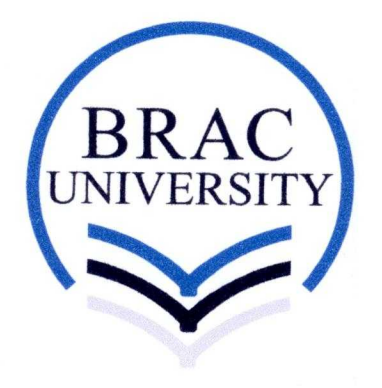

BRAC University**, Dhaka, Bangladesh**

**Programs of BanglaVision: The Inside Story**

## A Report **Submitted to**

## **The Department of English and Humanities**

of

BRAC University

by

**Fatema** - **Tuz - Zohora**

**Student ID: 08203012**

In Partial Fulfillment of the **Requirements**

for the Degree of

Bachelor of Arts **in English**

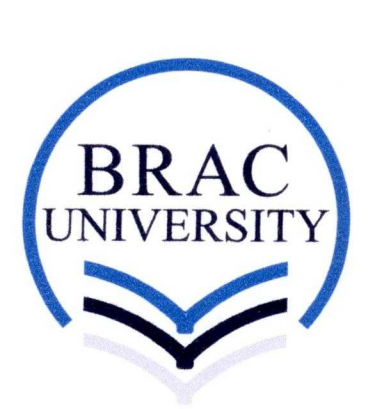

**April 2012**

#### **Acknowledgement**

When I was admitted in the Department of English and Humanities, BRAC University, I did not imagine that by being its student I will get the privilege of doing internship as a part of my course. Because of the love, care and patience of all the teachers, I have felt that I was one of the luckiest students who has found the University to be her home. First of all, I would like to thank Professor. Firdous Azim, the Chairperson of the department of English for her love, support and guidance throughout the journey of the completion of BA. in English. Then, I would like to thank Professor. Syed Manzoorul Islam from the core of my heart for his invaluable help for getting an internship in BanglaVision and for the support throughout my internship.

I would like to thank my supervisor Ms. Sabreena Ahmed especially for her constant support and inspiration and being so tolerant in case of guiding me throughout my internship and report writing. I would also like to thank Ms. Mushira Habib for her precious help in case of writing my report.

I have to recognize the help and support I got from Dr. Manjurul Karim from the Department of Economics and Social Sciences of BRAC University, Ms. Rukhsana Rahim Chowdhury, Ms. Shenin Ziauddin, and Dr. Seuty Sabur.

I would like to thank to Ms. Tahmina Sultana Mukta, who was my supervisor in Bangla Vision. I should acknowledge the help, guidence and support I got from Ms. Rehena Raha, Assistant Producer, Mr. Prasun Borua, and Mr. Mamun Khan, Program Producers of Bangla Vision when I was confused and lost regarding my responsibility as an intern.

Last but not the least I would like to thank my parents and friends for their support and blessing and for being with me throughout the journey of my life.

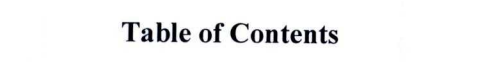

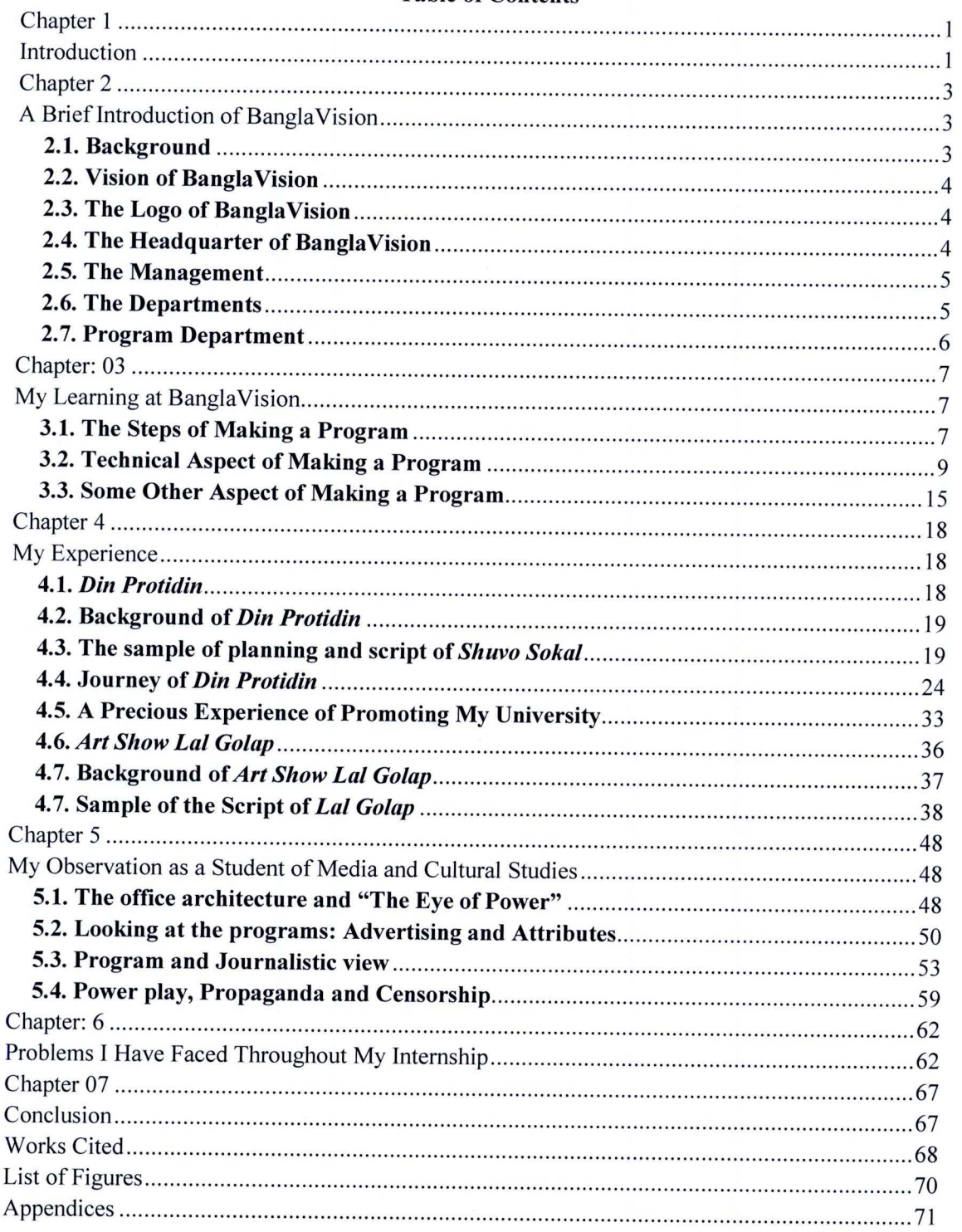

Zohora I

### Chapter 1

### **Introduction**

The principle goal of education is to create men who are capable of doing new things, not simply of repeating what other generations have done - men who are creative, inventive and discoverers

-- Jean Piaget (qtd. in Bolvin 100)

I always had an extraordinary attraction for the electronic media from my childhood, especially towards television channel. I have always been dreaming about working behind the camera where I will get the opportunity to present my ideas with a coat of reality. After getting admitted in BRAC University I have got the opportunity to create a path towards my dream as the Department Of English and Humanities was providing me the opportunity to choose Media and Cultural Studies stream as my concentration.

I have been studying Media and Cultural Studies, Globalization and Media, Copywriting, Editing, English For Print Media and so on which provided me with the opportunity to know new things about media from an insider's and outsider's view which really helped me to deal with my responsibilities during my internship. However, the faculties of this Department always teach us to think out of the box instead of believing or following any particular formula in case of analyzing or observing anything. We are always told to incorporate our own point of view in can case of dealing with the theories or any cultural text. This aspect of my learning really helped me to observe my surrounding in a different

way and it helped me to enrich my experience with knowledge observed from different perspectives.

I was always interested to do my internship in any electronic media, especially in a television channel. That is why, after finishing 93 credits, when Prof. Firdous Azim, Chairperson of the Department of English and my advisor Ms. Rukhsana Rahim Chowdhury advised me to go for an internship, I did not want to lose that opportunity. One of my friends Mr. Kamrul Hasan Mithon, a photographer of Nymphea advertising suggested that I could go for BanglaVision, which is one of the leading satellite channels in Bangladesh. I gave it a thought and talked to Professor Firdous Azim and Professor Syed Manzoorul lsalm about it. After getting their consents I went to BanglaVision to talk to the Head of the Program Department Mr. Shamim Shahed as I was interested more in making programs. He looked at my CV and interviewed me before giving permission to join BanglaVision as an intern.

My journey as an intern started on  $18<sup>th</sup>$  September 2011 and continued till 9<sup>th</sup> February 2012. The experience I have gathered through this internship has given me the opportunity to judge myself and also opened new possibilities in front of me where I will get the chance to explore my creative streaks. That is why I would like to thank BRAC University and specially my department for providing me this opportunity.

This report will provide a general overview of the structure and function of the Program Department of BanglaVision. Besides, it will also focus on different aspects of the programs in the light of different theories of Media and Cultural Studies.

### Chapter 2

#### **A Brief Introduction of BanglaVision**

#### **2.1. Background**

BanglaVision is a satellite television channel owned by Shamol Bangla Media Limited. It **is a 24 hours satellite** TV channel **which telecast different kinds of programs like entertainment programs including** plays, **music**, **dances, educational program, development**-**oriented program, analytical talk**-**shows, religious programs**, **health and so on. Besides**, **BanglaVision also telecast 10 news bulletins everyday having a duration of 5- 40 minutes**. **It also produces some programs that analysises current news and views. BanglaVision has begun its formal transmission on 31 March** 2006 **through satellite** Telstar 10 Now APT 2R. **Since then the channel is continuing non-stop transmission for** 24-hours everyday **by broadcasting various programs and news bulletins. BanglaVision has stepped into the seventh year** on 31 March 2012.

**Though BanglaVision is only seven years old, already it has become one of the top ranking and fastest** growing TV **channels in Bangladesh. BanglaVision is a well-known name in the Bangladeshi media world** . **The fame and space of this channel has flourished across the border as well** . **Now BanglaVision has reached to the viewers of Korea, Japan, Australia**, **some countries** of Middle East, **West** Asia, North Africa, Europe **and North** America ("About").

## **2.2. Vision of BanglaVision**

The vision of BanglaVision is to convey the message that our country was liberated through a liberation war and that is why we should forward this message to our next generation so that the people's decision to sacrifice their lives for our future does not go in vain. BanglaVision wants to uphold the struggles of Bangladesh as well as its culture, heritage and history of Bangladesh to let the world know about our country. BanglaVision also has engaged itself to build a bridge to connect Bangladeshi and world culture ("About").

#### 2.3. The **Logo of BanglaVision**

The logo of BanglaVision includs alphabets of our mother tongue- Bangla, the National Monument and the national flag which represent the sentiment of the freedom loving people of Bangladesh ("About").

#### **2.4. The Headquarter of BanglaVision**

The headquarter of BanglaVision is situated at Noor Tower, 73 Bir Uttam C R Dutta Road, Dhaka. The three highly equipped studios and other technical installations are situated on the  $12<sup>th</sup> 15<sup>th</sup>$  and  $16<sup>th</sup>$  floors of the Noor Tower.  $12<sup>th</sup>$  floor is for the Management Department.  $15<sup>th</sup>$  floor is for the Program Department and  $16<sup>th</sup>$  floor is for News Department. Though the departments have separate functions in the office, they use the same studios while producing their programs. The props of the studios are changed according to the individual department's needs. ("About")

## **2.5. The Management**

BanglaVision is under the outstanding leadership of Mr. Abdul Haque, the honorable Chairman and Mr. Mohammad Aminul Huq, Managing Director who are directing this TV channel toward the way of success in the world of media. Besides, there are 8 more directors who are associated with the management of BanglaVision to lead this organization with their dynamic leadership and they are-

- 1. Mr. Md. Ashraf Uddin Ahmed, FC
- 2. Mr. Ahsanul Basar
- 3. Mr. Ahmed Hasan
- 4. Mr. Mustasim Mahmud Khan (Pannu)
- 5. Mr. Md. Azizul Haque
- 6. Mr. S. A. K. Ekramuzzaman
- 7. Mr. Syed A. K. Anwaruzzaman
- 8. Mr. Md. Delwar Hossain ("About")

#### 2.6. The **Departments**

BanglaVision is basically divided into six departments-

- 1. HR & Administration
- 2. News & Current Affairs
- 3. program
- 4. Broadcast & Engineering
- 5. Marketing & Sales
- 6. Finance & Accounts

Among these departments, the Program department is inter related with the Broadcast & Engineering department as from the step of producing to telecast the program department needs the help of Broadcast & Engineering department. ("About")

### 2.7. Program **Department**

The program department is basically associated with producing entertaining program. It produces verity of choices with the concern of entertaining all kinds of audiences. The people of this department produce programs like musical shows, talk shows, drama, singing and dancing competitions, late night show, live shows and so on ("About"). It also produces program on special occasions like Pohela Boishakh, Victory Day, Independent Day, Eid, Puja and other national and international occasions. The Head of the Program Department is Shamim Shahed and the Program Manager is Dewan Shamsur Rakib. The hierarchy of the employee of this department is given on the next page-

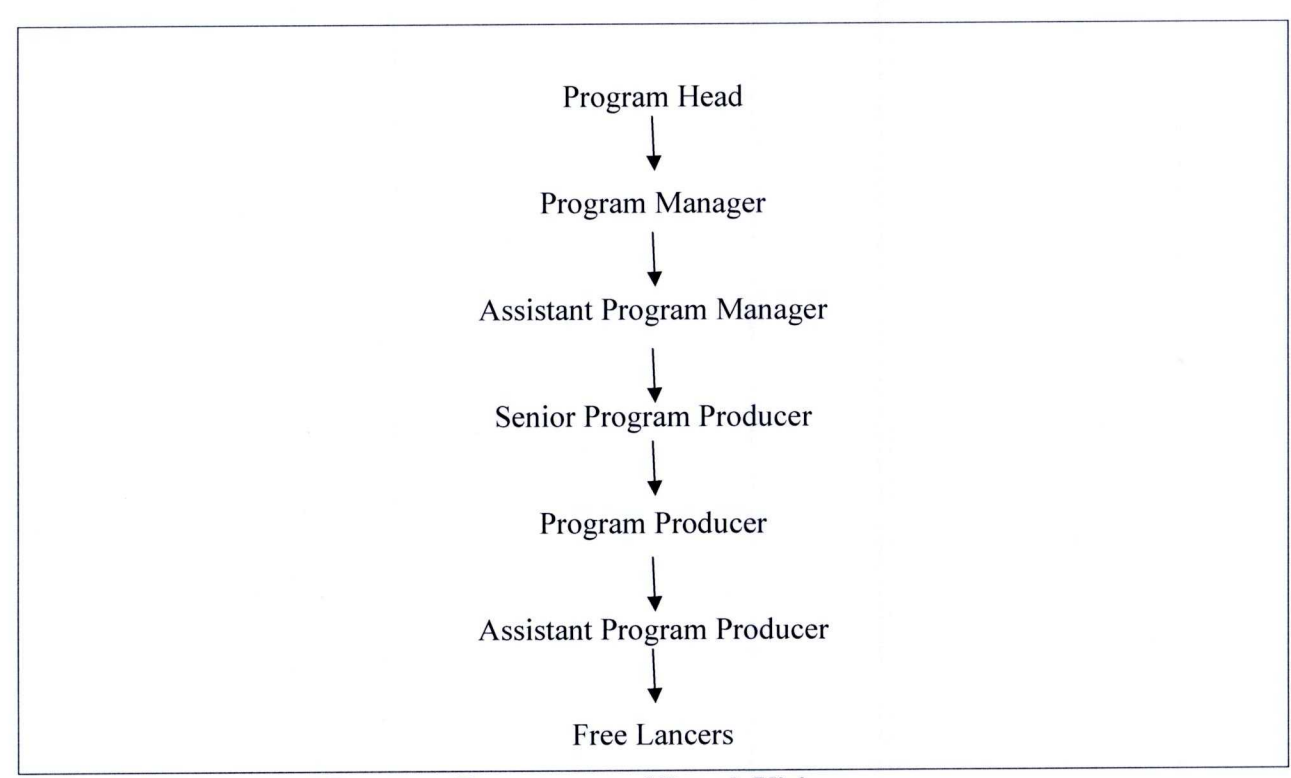

**Figure 1: Hierarchy of Program Department of BanglaVision**

#### Chapter: 03

#### My Learning **at BanglaVision**

#### **3.1. The Steps of Making a Program**

The procedure of making a program is divided into three basic steps-pre-production, production and post-production. Pre-production basically refers to the preparations before making a program. Generally pre-production includes planning, budget making, crew casting, set-designing, selecting light and color of the background, researching, script writing, shot division, dealing with sponsorship **and so on** . Basically pre-production starts with the idea of making a program and ends with giving this idea a shape which leads it to production.

Production is the part where the program is made which includes directing, capturing, camera setting, following the script, **maintaining** shot division, making the cast act, time code setting, editing and so on. It means all the work which is done in the pre-production stage come to its function. This aspect is different in case of live shows and recorded shows as in live shows the editing is done on line. However, the recorded shows enjoy the privilege of editing through which it can polish and modify its flows. Here it should be mentioned that though set designing or make up or lighting **means** dealing with all the aspects of program making is not the responsibility of the producer, but the producer needs to have clear ides regarding these aspect just like an editor of a newspaper who also needs the clear idea about every aspect of a news. The way an editor can not produce good news without having the clear knowledge; it is also true for the producer as without

havinh the clear idea about set, light, make-up and so on a producer will not be able to produce a good program.

The completion of production leads to post-production where the program goes on air. Here maintaining the Time Code/TC is really important as it indicates the duration of the program which helps the people to trace the timing of the program and when to inject the advertisement in or out. In the live shows the pre-production and post-production is done at the same time. However, it the program maintain the policy of repeating then the procedure of the post-production continues where the TC is written after the recording of the program. On the other hand, in recorded show TC is written after editing and before broadcasting the program.

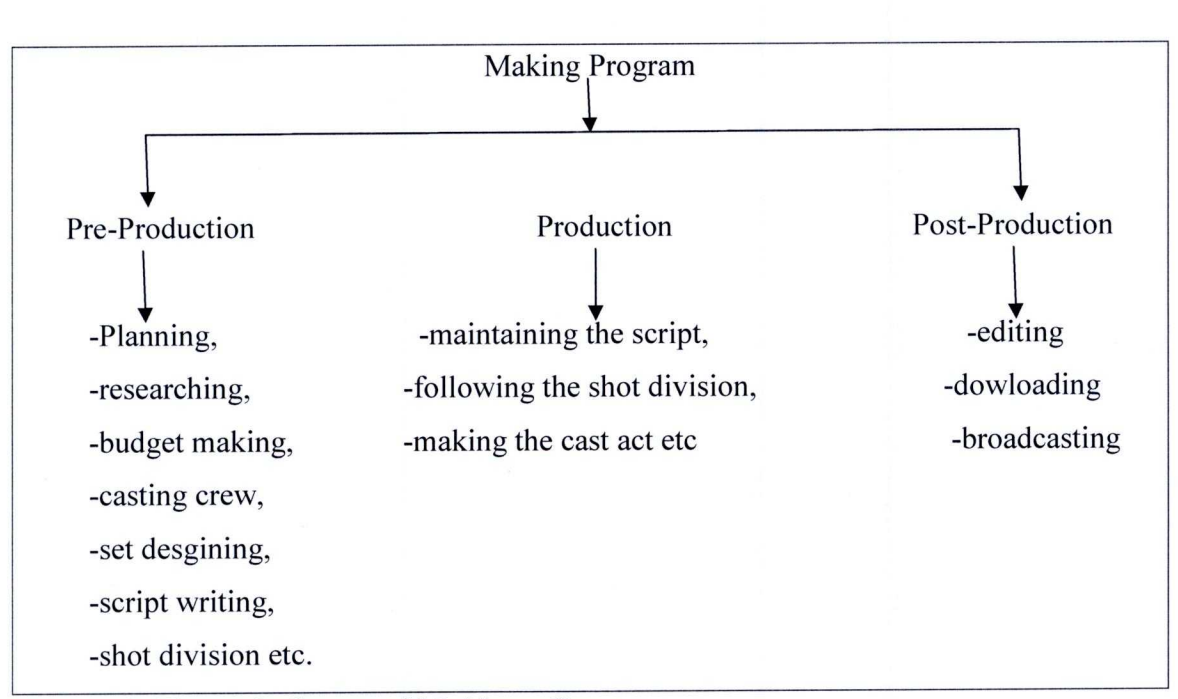

## **Figure 2: Figure 2: Stapes of Making a Program**

## 3.2. Technical Aspect of **Making a Program**

## **Shot division:**

Before making a program the producer needs to divide the script into different parts to make the recording smoother and to have a clear idea about which part of the script will be shot from which angle. This procedure is known as shot division. It is not applicable for live programs as they are edited instantly on air which is also called "Online Editing".

## **Link:**

Link is the part of the script which is presented by the presenter alone. To some extent it can be refered as the voice or presence of the presenter according to the script.

## **Pan Shot:**

Panning refers to a particular style of moving the camera where the camera moves horizontally from the right or left. This shot is used to focus or follow the movement of any object.

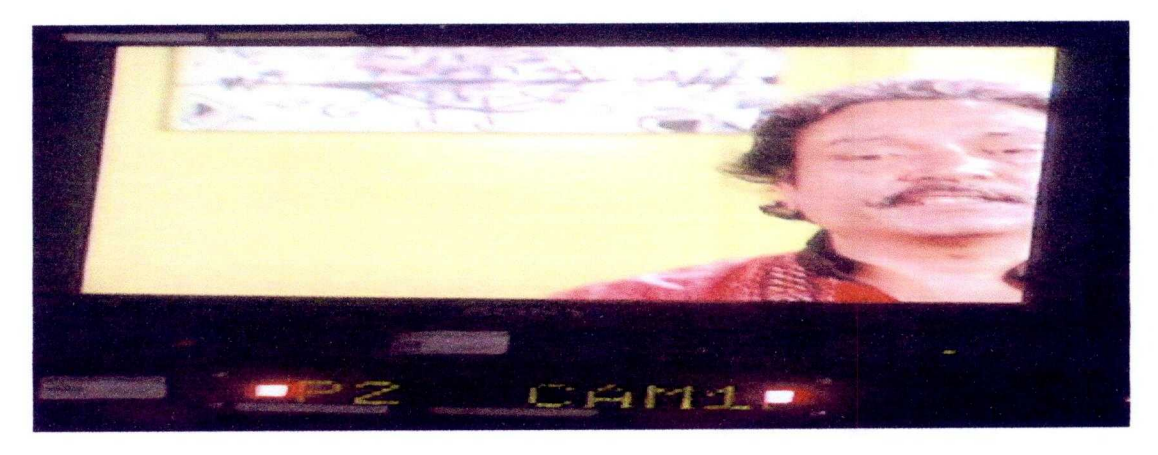

Figure3: **Pan shot used** in *Din Protidin*

## **Master shot and close shot:**

Master shot and close shots are the angles of camera frame. A program is captured from different camera frames. Master shot is also known as two shot as well. In master shots the focus of the camera remains on the whole set where presenter and guests remains in the same frame. However, in close shot the camera frame remains only on one person.

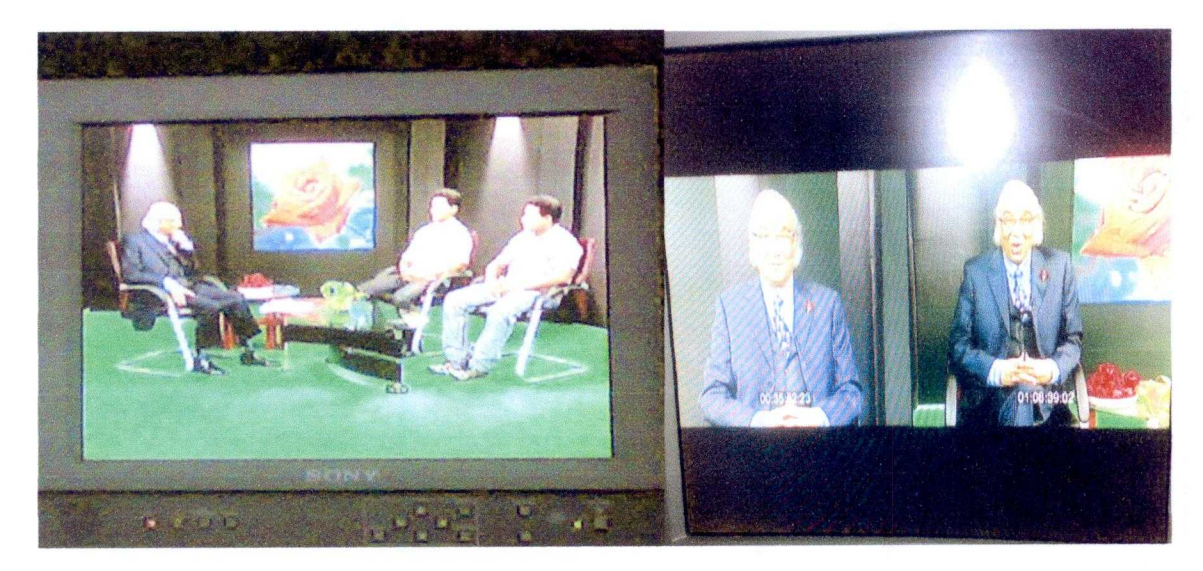

**Figure4** : **Master and close shot used in** *Art Show Lai Golap.*

## Master Cut:

In live shows, the producer uses a master camera to take the shot of the whole set along with the participants. Generally the producer starts the live show with this masret cut to show an overall view of the set to the audience.

## **Single Shot:**

In talk shows, when only one person talks, the producer directs the cameraman to use `single shot' so that only the speaker is seen to the audience.

## Trolley Shot:

Generally, every studio has a main camera mounted on a platform which rolls on tracks. The producers can direct the camera man to move the camera from left or right form a parallel distance.

## **Zoom In and Out:**

If the producer wants to focus on any object closely, he/she uses the `zoom in' technique. However, 'zoom out' is used to focus on something from a rational eye distance where it will not look blurry.

## **Rush:**

Rush refers to the random recording or the whole recording of the program during the shooting of the program. In case of rush the producer can recycle the cassette of other programs as well which were also used for capturing the rush. While capturing the rush the producer needs to trace the duration of the recording so that the editor can get the idea about the duration of the particular segment and after editing when the downloading goes on, the producer trace the Time Code/TC in the TC sheet.

### Capture and VTR:

Capture refers to the recording of the program. In BanglaVision the producers use Video Tape during the recording. Then, they send the video tape to the editors to edit. Editors captute the `rush' in the computer for editing. When the editing is completed the editors recapture the edited program in another video tape. This vedio tape is known as master copy or master tape. This master copy is telecast to the audience.

VTR refers to Video Tape Recorder. For capturing the producers and editors use this machine.

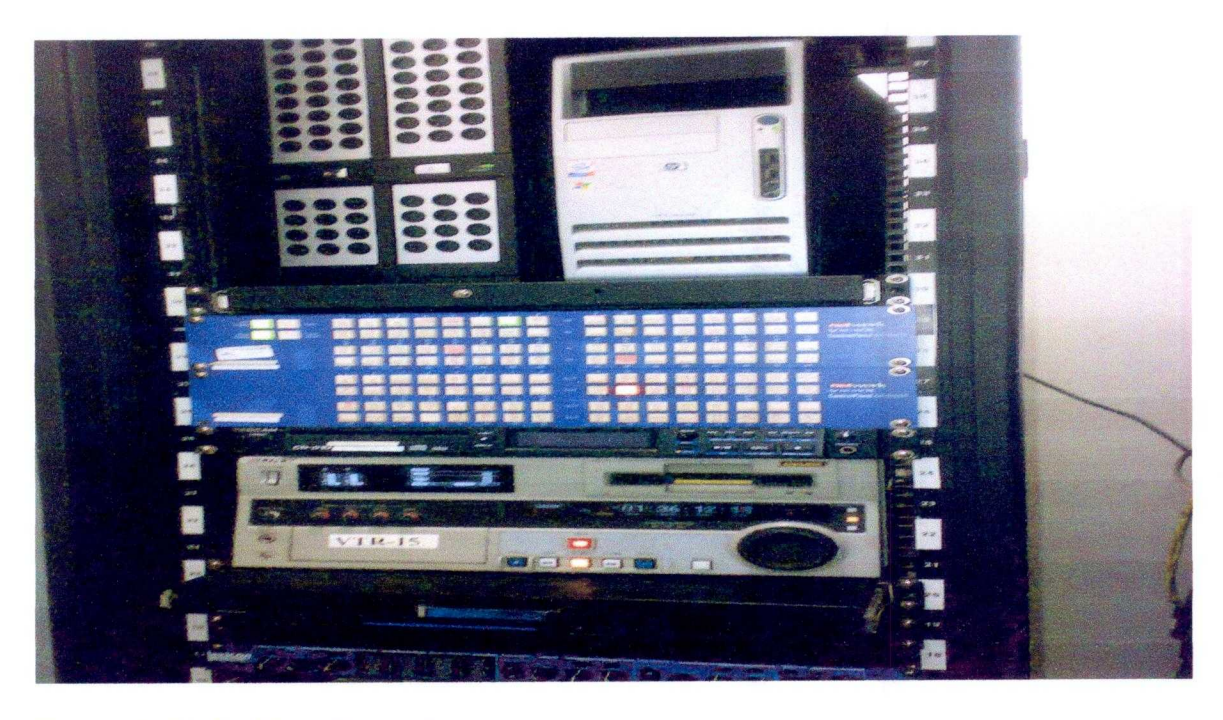

## **Figure 5: Vedio Tape Recorder**

## **Revive:**

This is a technical aspect basically done by the sound engineer when any musical show goes on by using sound controller. Besides it **is also** used in different shows where the participants sing. Generally revive is used to revitalize the music which become shooting to hear.

#### **Talkback:**

This is a device with is used specially by the presenter and cameraman to be in contact with each other while the recording or broadcasting goes on. Through this device the producer controls the activities of the studio.

## **Text plate**

Subtitle of any program is known as text plate (please see Appendex 4). This plate can be illustrated according to its necessity. All the text plates are made in graphics.

## **Computer** Graphics (CG):

It is a video plate which includes theme and graphics of a certain program. It represents the program at a first glance. It includes the title of the program and symbolizes the identity of the program as well.

## **Aston plate:**

The scroll which flashes the name of the presenter and participants is known as Aston plate

## **Timeline:**

While editing, the audios and videos of the program can be edited particularly as the software (Adobe Premier) shows the audio tracks and video tracks distinctly. It is known as time line. The editor can fix, use, remove, or set multiple timeline panel at a time. Basically, it is used in recording shows which need to be edited by the editors.

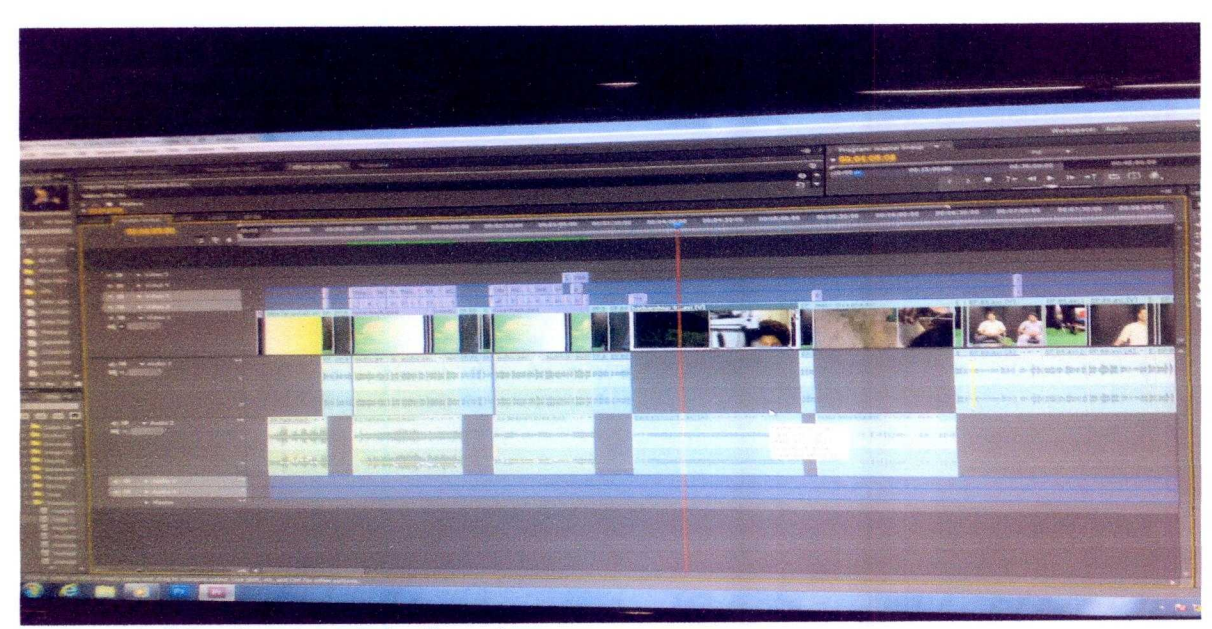

**Figure 6: Timeline in Adobe Premire**

### **Video speed:**

It is the language of the software that is used to edit programs. Every video has a speed means how fast or slow it will run. The standard rate of a video speed is 100%. The less the speed of the video is the more it will run fast and vice versa. In case of adding any video clip the editor fixes this video speed according to the demand of the producer.

## **Frame drop out:**

When an audio goes without video footage, is called Frame drop out. It generally happens during the downloading of the program after editing.

#### **Download:**

After finishing the editing the editor recaptures the edited version of the program in the Video Tape and this recapturing is known as download.

## TC and TC sheet:

TC refers to the time code which informs the duration of the segements of a program. TC in refers to the starting and TC out refers to the end of the particular segment. This TC is written on a particulae chart based sheet which is known as TC sheet. TC in and out divided into four parts-a) hour, b) minute, c) Second and d) fram.

## **Insert:**

Continual inclusion of the same frame can be odd looking and to avoid it the producer asks the key board controller to capture some "insert" or extra close shot so that it can be included during the editing of the program. Basically, insert refers to the extra shot which is taken during the recording or after the recording of the program.

## **Producer Control Room (PCR):**

It refers to the control room from where the producer controls every aspect of making a program while the recording goes on or while the live shows go on air.

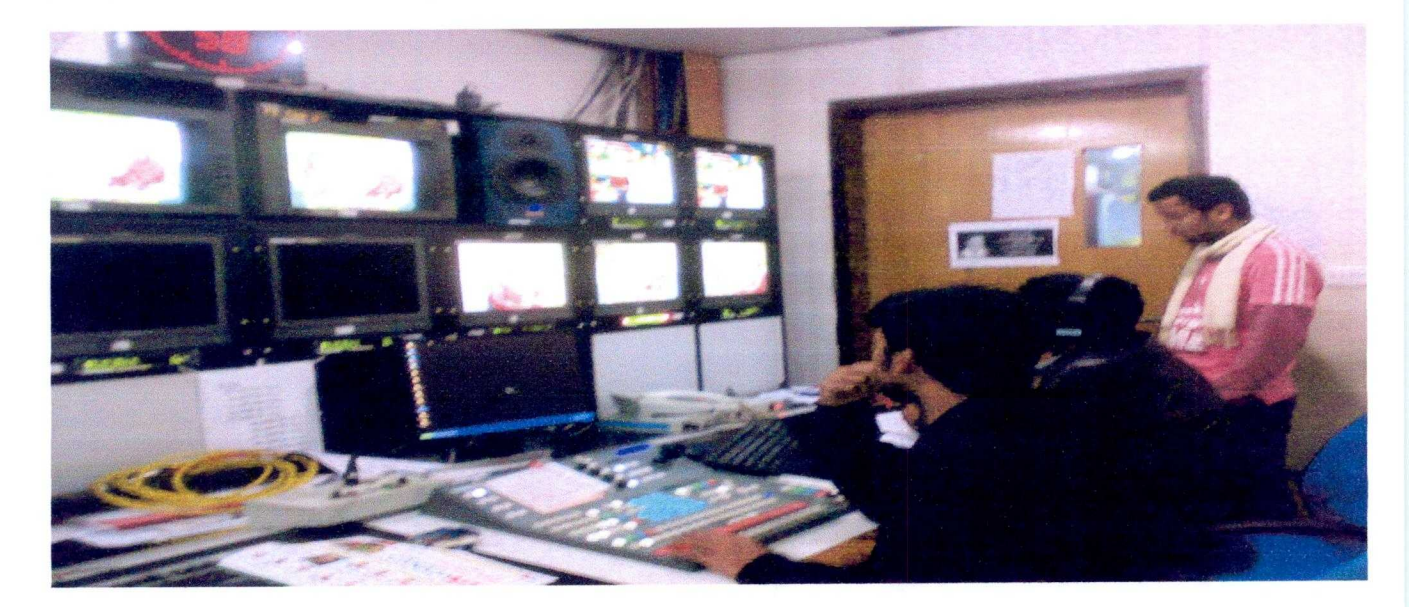

**Figure7: Producer** '**s Control Room**

#### **3.3. Some Other Aspect of Making a Program**

#### **Planning:**

The term planning refers to the process of taking all the preparation of program making from beginning to end. Without planning the people of the program unit will not be able to finish it on time. Whatever type of program it is-recorded or live planning is must. As I was assigned to two recorded programs I observed the way of planning very closely. First the producer needs to think of an idea about the studio schedule as on the basis of that he has to plan how many episodes he will be able to shoot. Then, he has to check how many episodes he has extra. After that he contacts the presenters and makes sure whether they

are available on the basis of studio schedule. After that he asks his assistants or he himself prepares the scripts. Meanwhile, he selects and invites the guests.

#### **Inviting the guests:**

For regular recorded program like *Din Protidin,* most of the time the guests are picked from current programs or exhibitions but different guests are also called on the basis of different occasions like, Independent Day, International Mother Language Day, Birthday and death anniversary of different dominating figure (Abbasuddin Ahmed, A.K Fazlul Haq etc.) and it is the most preferred way of selecting the guests. For Program like *Art Show Lal Golap* guest are selected according to the topic of the episodes. However, for live shows guests are selected on the basis of the theme of the program like if the program is on politics then the guests will be politicians.

**Script**: It refers to such a written language which is used to direct the whole program in an organized way.

### **Cue sheet:**

Cue sheet is a part of a script which contains the sequence of which segment of the programme will come after which one. It basically contains the indication of a whole episode and to some extent it provides the whole idea about a program in one glance (please see Appendix 2). A cue sheet is very important for both producers and editors. It **means** that everyone has to follow the sequence mentioned in cue sheet and it helps them to have a clear idea about what and how they are going to deal with the program. The producer follows this cue sheet to direct the program during the recording. The editor follows the same cue sheet to have a clear idea about the chronological inclusion of the sequences during editing. Though to some extent shot division and cue sheet sound same

but the difference is that the cue sheet just mentions about the segments which has to be captured. But shot division decides the camera angles and the number of shots as well, for example in *Art Show Lal Golap* the shots of link were taken twice. First, by using the master shot, and then by using the close shot.

## **Info**-**sheet:**

This is also a part of script but it is not commonly used by the producer. In BanglaVision it is only used in the *Art Show Lal Golap.* It contains relevant information regarding the topic of the particular segment to enrich the credibility of the program (please see Appendix 3).

## **Building Rapport:**

Rapport refers to the impression created by any person or organization over others. Building and maintaining good rapport is always important for any organization because, they attract their consumers on the basis of a good rapport. BanglaVision is not exceptional from that as it also remains really concern to maintain good rapport especially with the high profile guest and for that they used to celebrate the birthday of their guests, different organization, gives them coffee mugs with the logo of BanglaVision and so on. For example, they have celebrated the birth anniversary of Little River Band mostly known as LRB to show the channel's warmth towards them.

#### Chapter 4

#### **My Experience**

"1 am a canvas of my experiences, my story is etched in lines and shading, and you can read it on my arms, my legs, my shoulders, and my stomach."

### - Kat Von D

Though when I applied to BanglaVision I was expected to work under Sazzad Hossain, Senior Program Producer of BanglaVision but the day I was appointed I came to know that I was assigned to different programs under the supervision of Ms. Tahmina Sultana Mukta. I was given two recorded programs-Din *Protidin* and *Art Show Lal Golap.*

### *4.1. Din Protidin*

*Din Protidin* is an infotainment program which combines information and entertainment. It is a daily morning show which is telecast at 8:30a.m. This type of program is also known as breakfast show. As it is a regular program, it is produced under the direction of two co-producers- Tahmina Mukta and Prosun Borua. The duration of this program is 20 minutes. Every episode of *Din Protidin* is divided into seven segments where the last segment is based on the interview of an invited guest. This segment is known as *Ananda Adda.* Different kinds of guests are invited in this program like dancers, writers, painters, actor-actresses, politicians, musicians, singers and so on. Basically most of the time the guests are picked up from current programs or exhibitions but different guests are also called on the basis of different occasions like, the Independent Day, International Mother Language Day, Birthday and Death anniversary of different dominating figure

(Abbasuddin Ahmed, A.K Fazlul Haq etc.) and it is the most preferred way of selecting the guest.

#### **4.2. Background of** *Din Protidin*

*Din Protidin* is a new version of another daily morning program named *Shuvo Sokal* which was used to be telecast at 8:30a.m. **But in** 2009 this program did not continue and it was reopened with the name of *Din Protidin in* 2010. However, the script that *Din Protidin* **uses** is the modified version of *Shuvo Sokal's* script. The planning and the script of *Shuvo Sokal* were done by Rabi Shankar Moittri and the same producers were working for this program. Continuing a daily program is a tough job and if it has the segment of interviewing guests then it becomes tougher as arranging new guest for everyday is not an easy job. But, now Mr. Shankar is not working with BanglaVision and maybe when he left the program *Shuvo Sokal* was stopped.

## **4.3. The sample of planning and script of** *Shuvo Sokal*

Before making a program the Head of Program Department **assigns a** producer for that and he gets the responsibility of planning and arranging other necessary things. The sample of the initial plan of *Shuvo Sokal* is given below-

#### শুভ সকাল

#### বিষয় বিন্যাস

- চলতি মাসের বিশেষ দিবস
- আজকের অনুষ্ঠান
- চিরসন্দর
- ইতিহাসে আজকের দিন
- নন্দনফুল/নন্দনবৃক্ষ/পাখি (প্ৰতি শুক্ৰবার)
- সুস্থ শরীর সুন্দর মন

- $\bullet$  আয়নার সামনে
- মসজিদ পরিচিতি

### ণ্ডক্রবার

• ঘুরে আসি (ঢাকা ও ঢাকা আশপাশে সংক্ষিপ্ত ভ্রমণ প্রতিবেদন)

## বৃহস্পতিবার

• আনন্দপাঠ (প্রতিষ্ঠিত লেখকদের পড়া বইয়ের কথা)

## বুধবার

ইচ্ছেগুলো (সংগৃহীত সখের জিনিস নিয়ে প্রতিবেদন)  $\bullet$ 

## মঙ্গলবার

• আলোর ঝর্নাতলায় (সাংস্কৃতিক সংগঠন ও প্রতিষ্ঠানের পরিচিতি)

## সোমবার

• বাদ্যযন্ত্র পরিচিতি / রাগ-পরিচয়

## রবিবার

• নতুন বইয়ের খোঁজখবর

## শনিবার

আজ রাতের বাংলাভিশন

আনন্দ আড্ডা

## প্রতিদিন

# সিটিসেল দিনের শেষে

- আজকের ঢাকা
- সখের চাষ
- সেই যে ঢাকা এই যে ঢাকা
- আলোকিত মানুষ
- আজো বাজে কানে (পুরানো দিনের গান)
- অআকখ
- গ্ৰন্থভুবন
- ঐতিহ্যের বাংলাদেশ  $\bullet$

Zohora<sub>21</sub>

### Figure 8: The Sample of planning of Shuvo Sokal

After planning the segements, the producer made a sample script of Shuvo Sokal.

ণ্ডভ সকাল। পর্ব : ১। ১ এপ্রিল ২০০৬। শনিবার সকাল ৮.৩০  $\blacktriangleright$ শুভ সকাল। আজ পহেলা এপ্রিল ২০০৬। ১৮ই চৈত্র ১৪১৩। আজকের সকালটা আর সব দিনের সকালের চেয়ে বেশ আলাদা। প্রতিদিন সকালে যেভাবে সূর্য ওঠে, আজও তার ব্যতিক্রম হয়নি, তবু আজকের সকালটা অন্যরকম, আজ সকালের আলোটাই যেন নতুন কিছু নিয়ে এসেছে। গতকাল বাংলাভিশনের আনুষ্ঠানিক যাত্রা শুরু হয়েছে। আর আজকের এই সকাল থেকেই শুরু হল আমাদের শুভ সকাল। আজ থেকে প্রতি সকালেই আমরা ঠিক এই সময়ে শুভ সকাল নিয়ে আসব আপনাদের কাছে। উদ্বোধনী সংগীত ২. বাংলাভিশনের আনুষ্ঠানিক যাত্রাকে সারা দেশের দর্শক শুভানুধ্যায়ীরা স্বাগত জানিয়েছেন। জানিয়েছেন তাঁদের আশা আকাজ্ঞা শুভেচ্ছা। ন্তভোগ ৩. আমাদের আজকের সকালটা কীভাবে সাজানো হয়েছে এবারে তা জেনে নেয়া যাক। পুরো মাসের খোঁজখবর আজকের অনুষ্ঠান আবার পড়ন স্বাস্থ্য কথন চির সুন্দর নন্দন ফুল এই দিনে জানতে চাই জানাতে চাই এবং সবশেষে অতিথিকথন কুশলখোঁজ ৪. প্রথমেই পুরো মাসের খোঁজখবর আজ পহেলা এপ্রিল, মাসের প্রথম দিন। এ মাসে বিশেষ কী আছে ? ছুটিছাটা কদিন আছে ইত্যাদি বিষয় নিয়ে পুরো মাসের খোঁজখবর। জন্মদিন বিবাহবার্ষিকী বা মৃত্যুবার্ষিকী ইত্যাদি তো প্রায় প্রতি মাসেই থাকে।এ মাসেও হয়তো আপনার জন্য বিশেষ কয়েকটা দিন আছে। ক্যালেভারে আজই বিশেষ দিনগুলোতে দাগ দিয়ে রাখন।

এ মাসের সবচেয়ে বড়ো আকর্ষণ বাংলা নববর্ষ। আগামী ১৪ই এপ্রিল পহেলা বৈশাখ ১৪১৩। নববর্ষের কেনাকাটার পরিকল্পনা আজই করে নিতে পারেন। এবারের পহেলা বৈশাখ শুক্রবার হওয়াই বাড়তি কোনো সরকারি ছুটি পাওয়া যাচ্ছে না। ১৪ই এপ্রিল পহেলা বৈশাখ ছাড়া আরো ৫টি বিশেষ দিবস রয়েছে এপ্রিল মাসে। ৫ই এপ্রিল জাতীয় প্রতিবন্ধী দিবস, ৭ই এপ্ৰিল বিশ্বস্বাস্থ্য দিবস, ২২শে এপ্ৰিল ধরিত্ৰী দিবস, ২৩শে এপ্ৰিল বিশ্ব বই দিবস এবং ২৯শে এপ্ৰিল বিশ্ব নৃত্য দিবস।

#### ৫. আজকের অনুষ্ঠান

আজ ১লা এপ্রিল শনিবার ২০০৬। ঢাকায় প্রতিদিনই কোনো না কোনো অনুষ্ঠানের আয়োজন থাকে। আজ ঢাকার দুটি মঞ্চে দুটি নাটক মঞ্চায়িত হবে। বাংলাদেশ শিল্পকলা একাডেমির এক্সপেরিমেন্টাল থিয়েটার হলে দৃশ্যপট মঞ্চস্থ করবে সক্রেটিসের জবানবন্দি এবং মহিলা সমিতি মিলনায়তনে লোকনাট্যদল মঞ্চস্থ করবে নাটক সোনইমাধব।

ধানমণ্ডির নজরুল ইন্সটিটিউটে ফিউশন আয়োজিত ৩ দিন ব্যাপী চলচ্চিত্র উৎসবের আজ শেষ দিন। আজ ফিউশন দেখাবে ৩টি ছবি দেখাবে।

জাতীয় জাদুঘরের শহিদ জিয়া মিলনায়তনে সানিডেল স্কুল আয়োজিত ৩দিন ব্যাপী সাংস্কৃতিক উৎসবের উদ্বোধনী অনুষ্ঠান আজ সকাল ১১টায়।

#### ৬. আবার পড়ুন।

এমন অনেক বই আছে যা বারবার পড়তে ইচ্ছে করে। যে বই একেকবার পড়ে নতুন নতুন অনুভূতি তৈরি হয়। যে বই আমাদেরকে সুন্দর ভাবতে শেখায়, চলতে বলতে শেখায় সে বই বারবার পড়া যায়। ডা. লুৎফর রহমানের মহৎ জীবন পড়েননি এমন পাঠক খুঁজে পাওয়া কঠিন। বহু পঠিত বহুল পরিচিত মহৎ জীবন যদি পড়ে থাকেন অথবা না পড়ে থাকেন আজই সংগ্ৰহ করে পড়ুন।

মহৎ জীবন পাঠ

#### ৭. চিরসুন্দর

যা চিরদিন ভালো লাগে, তাই তো চির সুন্দর। যে গান কবিতা গল্প চলচ্চিত্র চির পুরাতন চির নতুন চিরকালের তাই আমাদের কাছে চির সুন্দর। যেমন সুন্দর রবীন্দ্রনাথ ঠাকুরের কৈশোরে লেখা কবিতা নির্ঝরের স্বপ্নভঙ্গ।

#### ৮. নন্দন ফুল

যে ফুলের রূপে এবং সুবাসে আমরা মুগ্ধ হই তাই তো নন্দন ফুল। আমাদের আজকের নন্দন ফুল পর্বে রয়েছে মধুমঞ্জরির কথা।

#### ৯. স্বাস্থ্য কথন

স্বাস্থ্যই সকল সুখের মূল। শরীর স্বাস্থ্য ভালো থাকলে সবই ভালো লাগে। প্রিয় দর্শক শরীর স্বাস্থ্য ভালো রাখা চাই। দাঁত থাকতে আমরা দাঁতের মর্ম বুঝি না এমন বদনাম বাঙালির ঘাড়েই আসে। দাঁতের যত্ন নিতে হবে। আমরা তো প্রতিদিন সকালে উঠেই দাঁত মাজি, এবং তারপর চা নাস্তা করি। কিন্তু রাতের বেলা কী করি, খাওয়ার পর দাঁত মাজি। কিন্তু ডাক্তাররা এখন বলছেন, দিনের বেলাতেও তাই করতে হবে। সকালে মুখ কুলি কুলি করে চা নাস্তা খাওয়ার পর দাঁত মাজতে হবে। তাতে সারাদিন দাঁতে ময়লা লেগে থাকবে না।

#### ১০. জানতে চাই জানাতে চাই

আমরা আপনাদের নানা অভিযোগ অনুযোগের কথা জানতে চাই এবং সেই অভিযোগ অনুযোগ যথাযথ কর্তৃপক্ষকে জানাতে চাই। গ্যাস বিদ্যুৎ টেলিফোন পেনশান আয়কর বেহাল যানবাহন রাস্তা ইত্যাদি সবরকম বিষয়ের অভিযোগের চিঠি লিখুন আমাদের কাছে। এই পর্বে আমরা আপনাদেরকে যাতায়াত, চিকিৎসা কেনাকাটা ইত্যাদি সব বিষয়ে কিছু তথ্যও জানাব। আজ আমরা ঢাকার শহর ও শহরতলির কিছু বাসরুটের খবর জানাচ্ছি।

টঙ্গি বাজার থেকে আজিমপুর পর্যন্ত বাস সার্ভিস চালু হয়েছে। দুলদুল ও অনিক পরিবহন এই রুটে নিয়মিত যাতায়াত করছে। খিলগাঁও থেকে কমলাপুর গুলিস্তান শাহুবাগ কলাবাগান হয়ে মিরপুর ১৪ পর্যন্ত চলছে মাইলাইন নামের নতুন বাস সার্ভিস।

#### ১১. এই দিনের আলো

কোনো না কোনো ঘটনায় অথবা কোনো মনীষীর আবির্ভাবে বছরের প্রতিটি দিনই উজ্জ্বল। আসুন এবার ইতিহাসের পাতা থেকে জেনে নিই আজকের দিনের আলো।

#### ১২. কুশলখোঁজ

আমাদের প্রতিটি শুভ সকালই একেকজন বিশিষ্ট সার্থক জন এসে তাঁর কথনে আনন্দময় করে তুলবেন। আজ আমরা পেয়েছি নাট্যজন সবার প্রিয়মুখ আলী যাকেরকে। আসুন তাঁর কুশলখোঁজ নিই।

#### আলী যাকের

১. কেমন আছেন ?

২. এখন আপনার প্রতিটি মিনিটই হয়তো হিসেব করা, নির্ধারিত। আপনার জীবনে তো নিশ্চয়ই এমন একটা সময় ছিল, যে সময়ে ব্যস্ত হয়ে ওঠার চেষ্টা ছিল, সেই সময়ের কথা সেইসব দিনের কথা মনে পড়ে ?

৩. একসময় তো আপনারা নিয়মিত মঞ্চায়ন করেছেন গ্যালিলিও। আবার কি আপনাকে গ্যালিলিও হয়ে মঞ্চে উঠতে দেখব না ?

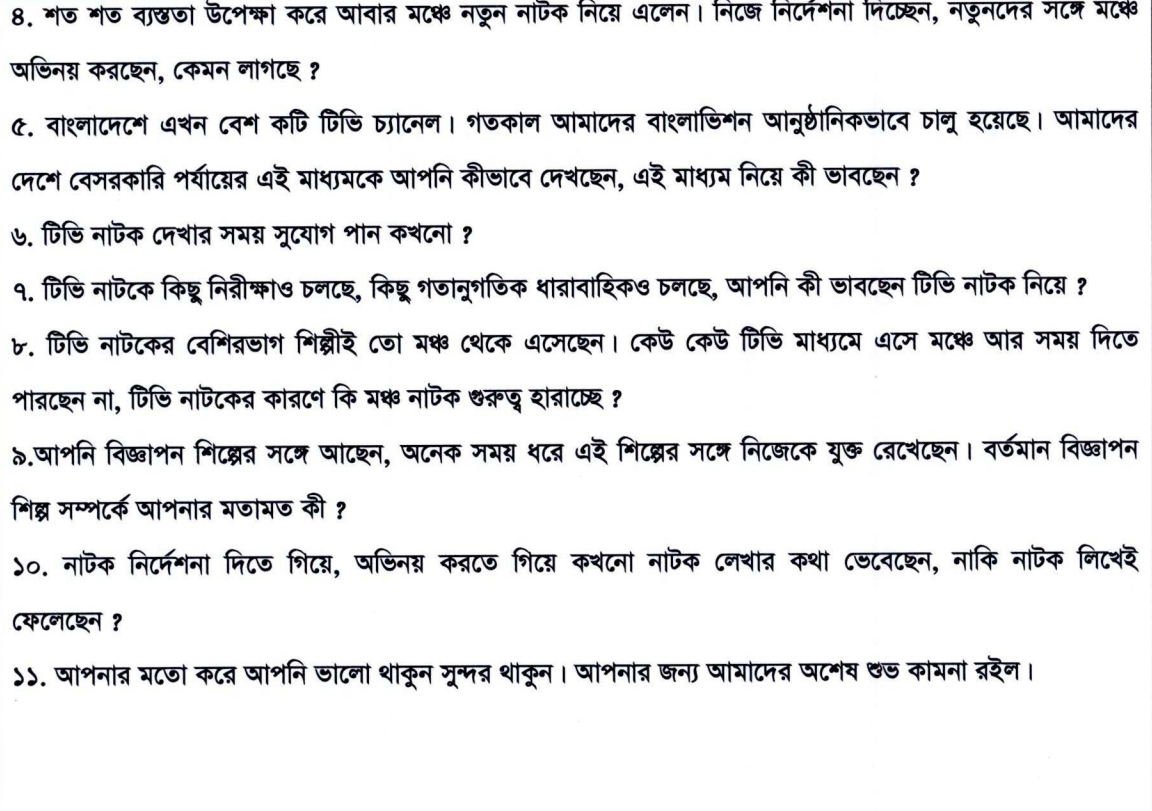

লৈয়দ মুজতবা আলী বলেছেন, বই কিনে কেউ দেউলে হয় না। প্রিয় দর্শক বই কিনুন বই পড়ুন। বই আমাদের প্রকৃত বন্ধু। সবাই ভালো থাকুন সুন্দর থাকুন।

আজকের শুভসকাল এ পর্যন্তই।

**Figure 9: Script of Shuvo Sokal** 

### 4.4. Journey of Din Protidin

Though Mr. Shankar was not working for BanglaVision anymore but his script was followed in *Din Protidin* as well. In Bangladesh the practice of copywrite is kind of absent. Besides, may be the channel possesses the right as it is in position to produce the program and remain at the top of the hierarchy of power play. So new plan was made for new Din Protidin with a little modification of Shuvo Sokalবাংলাভিশনের জন্য নতুন ও পুরোনো ভাবনা মিলে দিন প্ৰতিদিন স্থিতি : ২০ মিনিট প্রচার : সকাল ৮.০০

#### শনিবার

- ১. ঢাকায় আজ কোথায় কী
- ২. প্রিয় বই প্রিয় কথা (ভয়েস ওভার উইথ টেক্সট)
- ৩. আপনি কি ভালো আছেন?\* (শরীরের বিভিন্ন অসুখ বিসুখের লক্ষণ নিয়ে কথা)
- ৪. আবার শুনতে ইচ্ছে করে (গান অথবা কবিতা)
- ৫. নন্দন ফুল, ফুল পরিচিতি, ফুলের গুণাগুণ\*
- ৬. ইতিহাসের এই দিনে
- ৭. আজকের অতিথি

#### রবিবার

- ১. ঢাকায় আজ কোথায় কী
- ২. প্রিয় বই প্রিয় কথা (ভয়েস ওভার উইথ টেক্সট)
- ৩. আবার শুনতে ইচ্ছে করে (গান অথবা কবিতা)
- 8. নন্দন বৃক্ষ, বৃক্ষ পরিচিতি, বৃক্ষের গুণাগুণ\*
- $\alpha$ . আলোর স্কুল (চিত্রকলা, আবৃত্তি, গান ইত্যাদি স্কুলের খোঁজ)\*
- ৬. ইতিহাসের এই দিনে
- ৭. আজকের অতিথি

#### সোমবার

- ১. ঢাকায় আজ কোথায় কী
- ২. প্রিয় বই প্রিয় কথা (ভয়েস ওভার উইথ টেক্সট)
- ৩. আপনি কি ভালো আছেন ? (শরীরের বিভিন্ন অসুখ বিসুখের লক্ষণ নিয়ে কথা)\*
- ৪. আবার শুনতে ইচ্ছে করে (গান অথবা কবিতা)
- 8. ঘুরে আসুন (দেশের বিভিন্ন পর্যটনক্ষেত্র, তিন মিনিটে)\*
- ৬. ইতিহাসের এই দিনে
- ৭. আজকের অতিথি

#### মঙ্গলবার

- ১. ঢাকায় আজ কোথায় কী
- ২. প্রিয় বই প্রিয় কথা (ভয়েস ওভার উইথ টেক্সট)
- ৩. আপনি কি ভালো আছেন ? (শরীরের বিভিন্ন অসুখ বিসুখের লক্ষণ নিয়ে কথা)
- ৪. আবার শুনতে ইচ্ছে করে (গান অথবা কবিতা)
- ৫. ঘরের যতো যত্নআত্তি (আসবাব, তৈজস, বই, জামাকাপড় ইত্যাদি)\*
- ৬. ইতিহাসের এই দিনে
- ৭. আজকের অতিথি

#### বুধবার

- ১. ঢাকায় আজ কোথায় কী
- ২. প্রিয় বই প্রিয় কথা (ভয়েস ওভার উইথ টেক্সট)
- ৩. সফল যাঁরা কেমন তাঁরা\*

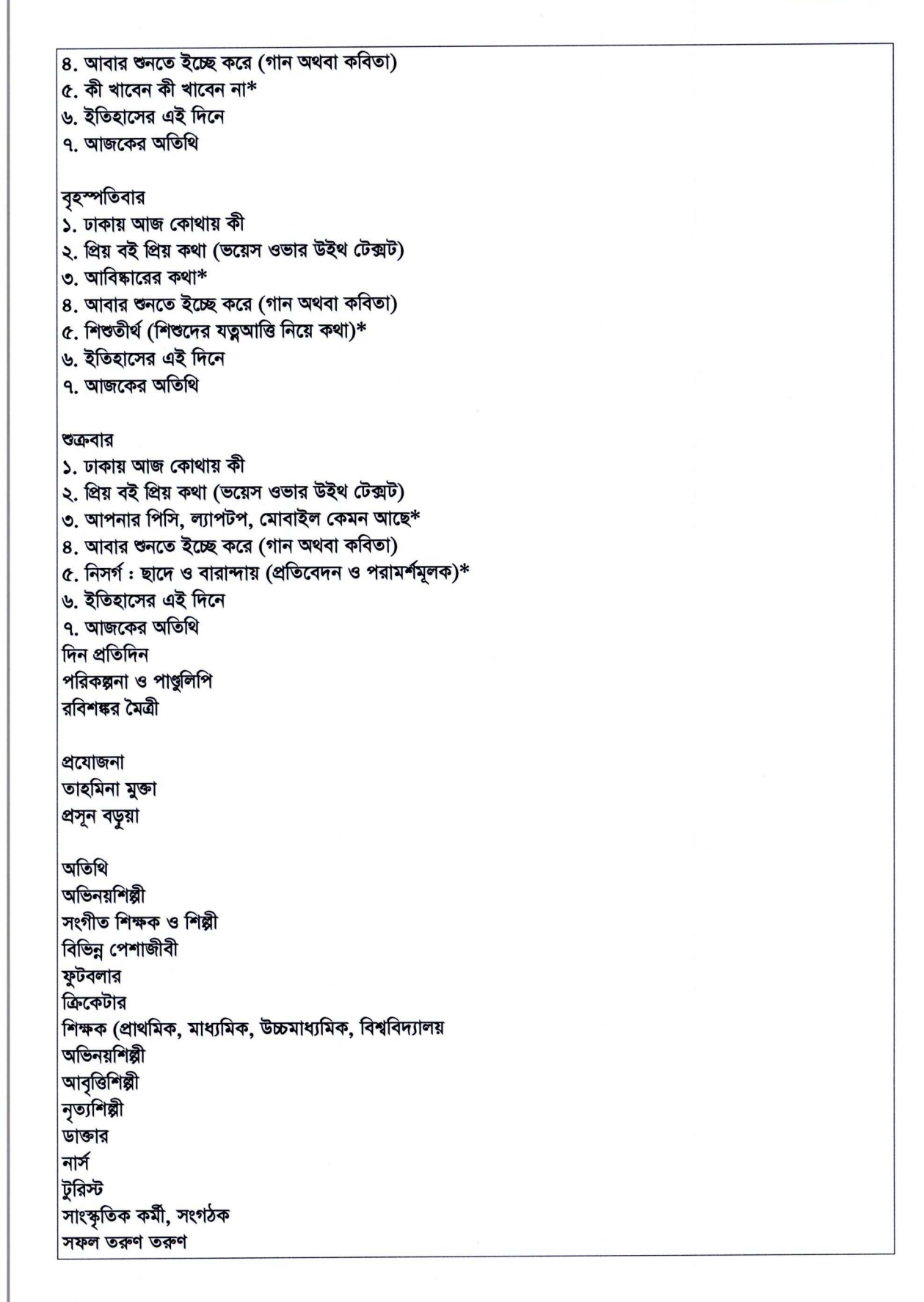

(রবিশঙ্কর মৈত্রী) ব্যবস্থাপক, পরিকল্পনা ন্তভ সকাল। পর্ব : ২। ২ এপ্রিল ২০০৬। শনিবার সকাল ৮.৩০ ণ্ডভ সকাল। আজ ২রা এপ্রিল ২০০৬। ১৯শে চৈত্র ১৪১২। 'চৈত্রের সকালটাই সবচেয়ে সুন্দর। সকালের রোদটুকু আলো, কিন্তু বেলা বাড়ার সঙ্গে সঙ্গে এই আলো প্রখর তাপ হয়ে ওঠে। আর কিছুক্ষণ পরই রোদ বাড়বে, আপনার ঘরের জানলা খোলা থাক, বাতাস আসুক। পর্দা মেলে দিন, রোদ থাকুক জানালার বাইরে। চা নাম্ভার পর্ব শেষ তো ? এবার কিছুক্ষণ বসুন স্থির হয়ে। সুন্দর কিছু মুহূর্ত কাটান আমাদের সঙ্গে। আমাদের আজকের শুভ সকালটা কীভাবে সাজানো হয়েছে এভাবে। ১. আজকের অনুষ্ঠান ২. আবার পড়ুন ৩. চির সুন্দর ৪. নন্দন বৃক্ষ ৫. স্বাস্থ্য কথন ৬. ইতিহাসের এই দিনে ৭. জানতে চাই জানাতে চাই এবং সবশেষে অতিথিকথন কুশলখোঁজ দিন প্রতিদিনের সম্ভাব্য অতিথি রবীন্দ্রসংগীতশিল্পী ১. মিতা হক ২. সাদী মহম্মদ ৩. পাপিয়া সারোয়ার 8. শামা আলী ৫. সাজেদ আকবর ৬. সালমা আকবর ৭. অজিত রায় ৮. প্রমোদ দত্ত ৯. লিলি ইসলাম ১০. মকবুল হোসেন মকুল ১১. অণিমা রায় ১২. মহাদেব ঘোষ ১৩. নীলোৎপল সাধ্য ১৪. তামান্না রহমান ১৫. চঞ্চল খান ১৬. হিমাদ্রি শেখর ১৭. পীযূষ বড়য়া ১৮. লাইসা আহমেদ লিসা ১৯. কামাল আহমেদ ২০. মহিউজ্জামান চৌধুরী ময়না ২১. নজরুল সংগীতশিল্পী ১. সুধীন দাশ

২. আবার পড়ুন যে বই পড়ে আমরা আনন্দ পাই, যে বই পড়ে আমরা একটু অন্যরকম ভাবনার জগতে চলে যাই, সে বই বার বার পড়তে ইচ্ছে করে। এমন একটি বই, কবিতার বই–আবু জাফর ওবায়দুল্লাহ্র আমি কিংবদন্তীর কথা বলছি।

প্রতিষ্ঠানের প্যাডে লিখে পাঠান, আপনার সে খবর শুভ সকালের আজকের অনুষ্ঠান পর্বে জানিয়ে দেব।

প্ৰকাশনা উৎসব অনুষ্ঠিত হবে। প্রিয় সাংস্কৃতিক বন্ধু, ঢাকাসহ সারা দেশে অনুষ্ঠিতব্য সাংস্কৃতিক অনুষ্ঠানের আগাম খবর আমাদের কাছে সংগঠন বা

মিলনায়তনে নীলিমা থিয়েটার মঞ্চস্থ করবে নাটক খরা ও নারী। এ ছাড়া জাতীয় জাদুঘরের সুফিয়া কামাল মিলনায়তনে বিকেল চারটায় বেগম পত্রিকার নির্বাচিত রচনা সংকলন গ্রন্থের

আজ ২রা এপ্রিল রবিবার ২০০৬। ঢাকাকে বোধহয় অনুষ্ঠানের শহরও বলা যায়। বছরের প্রতি দিনই ঢাকায় বেশকিছু অনুষ্ঠান অনুষ্ঠিত হয়। আজ ঢাকার দুটি মঞ্চে দুটি নাটক মঞ্চায়িত হবে। বাংলাদেশ শিল্পকলা একাডেমির এক্সপেরিমেন্টাল থিয়েটার হলে সন্ধে সাড়ে ছয়টায় রয়েছে মুক্তমঞ্চ থিয়েটারের নাটক উম্মে কুলসুম। নাটক সরণির মহিলা সমিতি

Zohora 28

প্রথমেই আজকের অনুষ্ঠান

- 
- ১৩. ফকির শাহাবুদ্দিন
- 
- 
- 
- 
- 
- 
- 
- ১২. ফকির আলমগীর
- 
- 
- 
- 
- 
- 
- 
- 
- 
- 

২. খায়রুল আনাম শাকিল ৩. ফাতেমা-তুজ জোহরা 8. শাহীন সামাদ ৫. ফেরদৌস আরা ৬. করিম শাহাবুদ্দিন ৭. প্রদীপ কুমার নন্দী ৮. লীনা তাপসী খান ৯. ছন্দা চক্ৰবৰ্তী ১০. রওশন আরা সোমা ১১. রাহাত আরা গীতি ১২. সালাহউদ্দীন ১৩. বাবু রহমান ১৪. ইয়াকুব আলী খান

লোক, লালনগীতি ও গণসংগীতশিল্পী

১. ফরিদা পারভীন ২. কিরণচন্দ্র রায় ৩. চন্দনা মজুমদার 8. আরিফ দেওয়ান ৫. আব্রবকর সিদ্দিক ৬. বারী সিদ্দিকী ৭. টুনটুন ফকির ৮. নিজামউদ্দীন লালনী ৯. ছমির বাউল ১০. তৌহিদ বাউল

- 
- 
- 
- 
- 
- ১১. আজগর আলীম
- 
- 
- 
- 
- 
- 
- 
- 
- 

 $\mathsf{S}$ 

- 
- 
- 

#### আমি কিংবদন্তীর কথা বলছি পাঠ

#### ৩. চিরসুন্দর

আজ থেকে ৮০ বছর আগেও যে গান শ্রোতার মনে দাগ কেটে যেত, যে গান শুনে আমাদের পূর্বসুরীরা মুগ্ধ হতেন, যে গান তারা গুনগুন করে গাইতেন, সেই সময়ের বেশকিছু গান বর্তমান প্রজন্মও মাথা দুলিয়ে শোনেন ভালোলাগার আবেশ নিয়ে। শত বছর আগের যে গান এখনো প্রিয়, সেই গানকে তো বলতেই হবে চির সুন্দর গান।

নজরুল সংগীত : তুমি সুন্দর চেয়ে থাকি তাই সে কি মোর অপরাধ

#### 8. নন্দন বৃক্ষ

যে বৃক্ষ দেখতে সুন্দর। যে বৃক্ষ অহংকারে গৌরবে মাথা উঁচু করে দাঁড়িয়ে থাকে। যে বৃক্ষ ফুল আর ফলের গৌরব ছাড়াই সুন্দর, তেমনই একটা নন্দন বৃক্ষের নাম বুদ্ধ নারকেল।

বুদ্ধ নারকেল গাছের উপর প্রতিবেদন

#### ৫. স্বাস্থ্য কথন

প্রিয় দর্শক, সুস্থ সুন্দর থাকা খুব একটা কঠিন কিছু নয়। আমরা একটু একটু অবহেলা করে নিজের শরীরে রোগব্যাধিকে ডেকে আনি। আর সেই রোগব্যাধি একসময় শরীরে বাসা বাঁধে। গ্যাসটিক আমাশয় ইত্যাদি তো অনেকের লেগেই থাকে। অথচ রোজ সকালে যদি দুটো থানকুনি পাতার রস খাওয়া যায় তো গ্যাসটিক আমাশয় কাছে ভিড়তে পারে না। থানকুনি পাতা খুব সহজেই পাওয়া যায়। বাড়ির আনাচে কানাচে অযত্ন্বেই থানকুনি বেড়ে ওঠে। বাজারে দু-তিন টাকায় এক আটি থানকুনি পাতা কিনতে পাওয়া যায়। ইচ্ছে করলে শিকড়সমেত থানকুনি পাতা টবে লাগিয়ে রাখতে পারেন। সারা বছর সেখান থেকে থানকুনি পাতা পাবেন।

### ৬. ইতিহাসের এই দিনে

কোনো না কোনো কারণে আজকের দিনটিও বিশেষ দিন। আলোকিত দিন। ইতিহাসের পাতা থেকে এবার জেনে নেয়া যাক আজকের দিনের সবচেয়ে উজ্জুল ঘটনা

#### ৭. জানতে চাই জানাতে চাই

প্রিয় দর্শক, আপনাদের নানা অভিযোগ অনুযোগের কথা জানতে চাই এবং সেই অভিযোগ অনুযোগ যথাযথ কর্তৃপক্ষকে এই অনুষ্ঠানের মাধ্যমে জানাতে চাই। গ্যাস বিদ্যুৎ টেলিফোন পেনশান আয়কর বেহাল যানবাহন রাস্তা ইত্যাদি সবরকম বিষয়ের অভিযোগের চিঠি লিখুন আমাদের কাছে। এই পর্বে আমরা আপনাদেরকে যাতায়াত, চিকিৎসা কেনাকাটা ইত্যাদি সব বিষয়ে কিছু তথ্যও জানাব। আজ আমরা ঢাকার কমলাপুর স্টেশনের খোঁজখবর জানাচ্ছি। কমলাপুরে অবস্থিত রেল স্টেশনের নাম ঢাকা স্টেশন। কমলাপুর থেকে প্রতিদিন চট্টগ্রামের উদ্দেশ্যে ছেড়ে যায় মহানগর প্রভাতী, মহানগর গোধলী, সুবর্ণ এক্সপ্রেস, তূর্ণা নিশীথা ও চট্টগ্রাম মেইল। মহানগর প্রভাতী ছাড়ে সকাল সাড়ে সাতটায়, মহানগর গোধূলী দুপুর সাড়ে তিনটায়, সুবর্ণ এক্সপ্রেস বিকেল সাড়ে চারটায়, চট্টগ্রাম মেইল রাত সাড়ে দশটায় এবং রাত এগারটায় ছাড়ে তুর্ণা  $\widehat{r}$ नेगोथी।

#### ৮. কুশলখোঁজ

আমাদের প্রতিটি শুভ সকালই একেকজন বিশিষ্ট সার্থক জন এসে তাঁর আত্মকথনে আনন্দময় করে তুলবেন। আজকের কুশলখোঁজে পেয়েছি নাট্যকার, গবেষক, অধ্যাপক ড. সেলিম আল দীনকে।

সেলিম আল দীন

১.কেমন আছেন ?

২. মঞ্চ নাটক টিভি নাটক অনেক নাটক লিখেছেন, কখনো অভিনয় করতে ইচ্ছে হয়নি ?

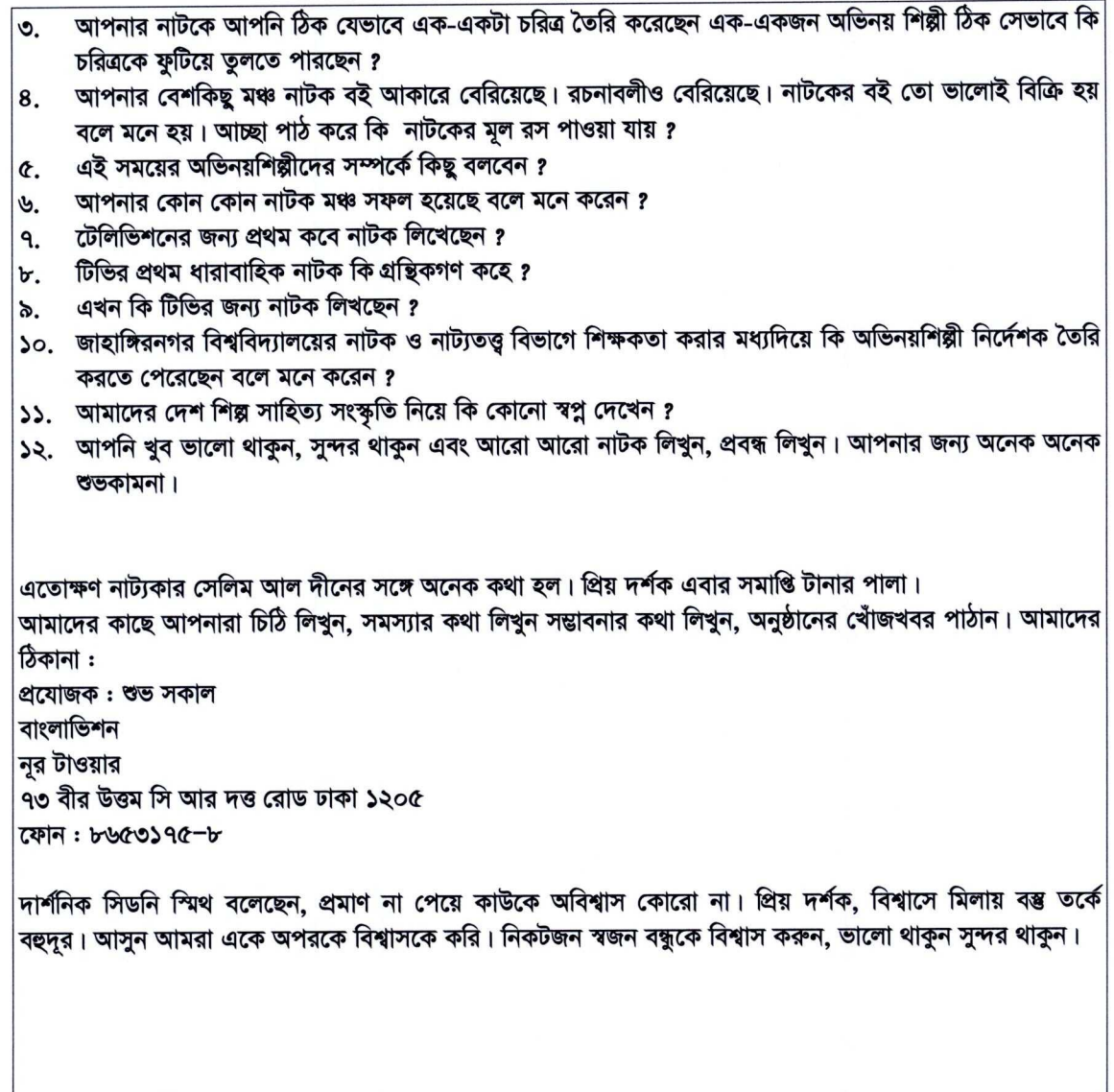

Figure 10: Initial plan of Din Protidin

However, this plan was not fully followed and now the final version of the script of Din

Protidin looks like this-

দিন প্রতিদিন। পর্ব :৭৯ --। ১ লা জানুয়ারি ২০১১। শনিবার সকাল ৮.০০

|<br>|গতকালের সূর্য আর আজকের সূর্যের মধ্যে বিশেষ কোনো পার্থক্য আছে কি ? না, বিশেষ কোনো পার্থক্য চোখে পড়বে না।|<br>|কালকের দেখা পৃথিবী আর আজকের পৃথিবীর সঙ্গে বিশেষ কোনো পার্থক্য নেই। তবু এরই মধ্যে আমাদের জীবনে ঘটে|

গেছে বড়ো একটি নতুন ঘটনা। বদলে গেছে ক্যালেন্ডারের পাতা, ডায়েরি, ফাইল ইত্যাদি অনেক কিছু। যে শিশুটি ক্লাস $\mid$ ওয়ানে পড়ত সে আজ ক্লাস টুর স্টুডেন্ট। আজ আর গতকালের পার্থক্য আসলে অনেক, ব্যাপক। আমরা আজ থেকে হিসেব করব, এই বছরে কী কী করতে হবে, কী কী করা দরকার। আজ ২০১১ খ্রিস্টাব্দের প্রথম দিন। আজ শুভ ইংরেজি নববর্ষ। সারা বিশ্বের প্রায় প্রতিটি মানুষের জীবনে আজ একটি নতুন

দিন। প্রিয় দর্শক, আসুন ২০১১ সালে সাদরে বরণ করে নিই। এ বছরের প্রতিটি দিন সুন্দর আর সাফল্যময় হোক, সবাইকে ইংরেজি নববর্ষের শুভেচ্ছা। শুরু করছি আজকের দিন প্রতিদিন।

আজ দিন প্রতিদিনে রয়েছে-আজ কোথায় কি আবার পড়ন স্বাস্ত্যকথন ইতিহাসে আজকের দিন আপনার মতামত আজকের বাংলাভিশন এবং সবশেষে আনন্দ আড্ডা। আমাদের আনন্দ আড্ডার আজকের অতিথি------------

আজকোথায় কি

বেঙ্গলের ফাইন আর্টস গ্যালারীতে শুরু হয়েছে শফিউদ্দিন আহমেদ এর একক শিল্পকর্ম নিয়ে সলো আর্ট এক্সিভিশন। চলবে ৯ই ডিসেম্বর পর্যন্ত। আজ বাংলাদেশ জাতীয় নাট্যশালার মূল থিয়েটার হলে অনুষ্ঠিত হবে ঢাকা বিশ্ববিদ্যালয়ের আয়োজনে যৌথ নাট্যেৎসব। একাডেমীর এক্রুপেরিমেন্টাল থিয়েটার হলে লোক নাট্যদল এর পরিবেশনায় লীলাবতী আখ্যান। একাডেমীর স্টুডিও থিয়েটার হলে রয়েছে মুক্তমঞ্চ থিয়েটারের নাটক কমরেড।

#### আবার পড়ুন

আজ পল্লীকবি জসীমউদৃদীনের জন্মদিবস। আজ তাঁর একটি বইয়ের কথা বলতে চাই। রবীন্দ্রনাথের কবিতা সংকলনের নাম সঞ্চয়িতা, নজরুলের কবিতা সংকলনের নাম সঞ্চিতা, আর জসীমউদদীনের কবিতা সংকলনের নাম সূচয়নী। কবি নিজেই তাঁর সেরা কবিতার সংকলন প্রকাশ করেছিলেন।

জসীমউদ্দীনের অসংখ্য কবিতা থেকে বাছাই করা সেরা কবিতার এই সংকলনটি কবিতাপ্রেমীদের ঘরেথাকাটা প্রায় অত্যাবশ্যকীয়। জসীমউদদীনের প্রতিটা কবিতা অত্যন্ত সহজ সরল প্রাঞ্জল ভাষায় লেখা। তাঁর কবিতা খুব সহজেই বোঝা যায়, অনুভব করা যায়। জসীমউদৃদীনের সেরা কবিতার সংকলন সুচয়নী সংগ্রহে রাখার মতো একটি বই। এই বই প্রকাশ করেছে পলাশ প্রকাশনী।

#### স্বাস্ত্যকথন

প্রিয় দর্শক, শসার অনেক গুণ। শরীরটাকে ঠিকঠাক রাখার জন্যে প্রচুর পরিমাণে শসা খান। শসায় পানি কম থাকার কারণেই এতে ক্যালরি কম। এটি নেগেটিভ ক্যালরির খাবারগুলির মধ্যে পড়ে বলেই এটি শরীরকে হালকা রাখতে সাহায্য করে। শসা ফাইবারসমৃদ্ধ বলেই এতে পেট পরিষ্কার করে খুব সহজেই। কিছু অসুখেও শসা খুব উপকারী। শসা উচ্চ রক্তচাপ কমাতে সাহায্য করে। সেই সঙ্গে তুকের সমস্যাও সহজে সমাধান করে। চোখে কালি বা রোদে পোড়া ত্বুক ভালো করার জন্য শসার রস অব্যর্থ।

ইতিহাসে আজকের দিন

অতীতে ঘটে যাওয়া ঘটনাপঞ্জি নিয়ে আমাদের প্রতিদিনের আয়োজন ইতিহাসে আজকের দিন।

আপনার মতামত

প্রিয় দর্শক আপনাদের পাঠানো মতামত নিয়ে আমাদের এখনকার আয়োজন, আপনার মতামত। এই পর্যায়ে আমরা আপনাদের পাঠানো চিঠিপত্র পডে শুনাবো।

আজকের বাংলাভিশন প্রিয় দর্শক আজ বাংলাভিশনের পর্দায় আপনাদের জন্য রয়েছে। বেলা ১১.০৫ মিনিটে জনপ্ৰিয় গান নিয়ে শুধুই গান। প্ৰযোজনা তাহমিনা মুক্তা বিকাল ৩.০০ টায় পূৰ্ণদৈঘ্য বাংলা ছায়াছবি সন্ধ্যা ৬.০৫ মিনিটে গান এবং ফান। প্রযোজনা-সাজ্জাদ হোসেন। রাত ৮.১৫ মিনিটে বৃন্দাবন দাস এর রচনায় এবং শামীম জামানের প্রযোজনায় ধারাবাহিক নাটক, জামাই মেলা। রাত ৯.০৫ মিনিটে সমৃদ্ধির সৈনিকদের গানের প্রতিযোগীতার অনুষ্ঠান -গর্ব। রাত ১১.৩০ মিনিটে আর্ট শো লাল গোলাপ। প্রযোজনা- তাহমিনা মুক্তা রাত ১২.৩০ মিনিটে বসুধা সিনেমার গান। প্রযোজনা-রেজা ইসলাম

দৰ্শক, এছাড়াও সকাল ৭.৩০ মিনিট সকাল ১০ টা,বেলা ১১টা, দুপুর ১২টা, ২টা,বিকাল ৪টা, ৫টা, সন্ধ্যা৭.৩০ মিনিট রাত ১০.৩০ মিনিট এবং রাত ১ টায় দেখুন বাংলাভিশন সংবাদ।

আনন্দ আড্ডা আমাদের আজকের অতিথি ----- চলুন কথা বলি তাঁর সাথে। প্রিয় দর্শক, এতোক্ষণ কথা হচ্ছিল অতিথির সাথে। এবার বিদায়। বিদায়ের আগে সবিনয়ে জানাই, দিন প্রতিদিন সম্পর্কে আমরা আপনাদের মতামত জানতে চাই। আপনাদের মনের মতো করেই সাজাতে চাই এই অনুষ্ঠান। আপনাদের মতামত আর ইচ্ছের কথা জানতে চাই। আপনাদের মতামত আর ইচ্ছের কথা জানাতে চিঠি লিখুন আমাদের কাছে এই ঠিকানায়-প্রযোজক: দিন প্রতিদিন, বাংলাভিশন নুর টাওয়ার, ১১০ বীর উত্তম সি আর দত্ত রোড, ঢাকা ১২০৫। ফোন : ৮৬৫৩১৭৫–৮ আমাদের কাছে ই-মেইল করতে পারেন এই ঠিকানায় : dinprotidin@banglavision.tv

জেমস হাওয়েল বলেছেন, প্রত্যেক লোকের প্রতিবেশী হল তার মুখ দেখার আয়নার মতো।

প্রিয় দর্শক, ভালো থাকুন,সুন্দর থাকুন। আজ সারাটা দিন সবার জন্য শুভ হোক।

Figure 11: Final plan of Din Protidin

So, ultimately it can be seen that though a new plan was made for this program which shows some inclusion of new ideas but it was not followed and the old version of the script was followed and a very few things were added which basically did not need much creativity. Another interesting aspect is that in the new scripts of *Din Protidin* some segments of Shuvo Sokal was cutout which can be considered as an unsuccessful trial to make it a unique program. Besides, it can be considered as the ignorance of the producers
to create a new script or unwillingness to work hard as in the new script there is no inclusion of the interview questions which were present in the scripts of *Shuvo Sokal* which shows that the producers were coming up with the questions by consulting with the guest before recording. However, there is one point which can be noted as love and dedication for the program shown by Mr. Shankar and that is making an interview question needs time and research and Mr. Shankar spent his time and devotion to make the question lists for the guests before recording.

# **4.5. A Precious Experience of Promoting My University**

On  $2<sup>nd</sup>$  and  $3<sup>rd</sup>$  December 2011, BRAC University had organized a biennial international conference of IACSS which was hosted by Department of English and Humanities, BRAC University. All the members of English department were really eager to promote this conference and as I was doing my internship in a leading TV. Channel-BanglaVision, we took this opportunity. To promote this program by requesting my supervisor I had arranged the permission for an interview. Though I had to get the approval of our Head of Program but it was not difficult as he is a very helpful person. At the beginning I was supposed to call Professor Ferdous Azim, Chairperson of our department who is a wellknown figure. But later on we had to go for a change as Professior Azim was loaded with lots of work regarding the preparation of this conference and she referred to Dr. Seuty Sabur, Assistant Professor of Department of Economics and Social Sciences, BRAC University. Ms. Sabur was one of the organisers of this conference. This was an opportunity to show my caliber and prove that I too can manage some official work. So,

to fix a date of this interview, first I contact my supervisor to fix a date and it was  $9<sup>th</sup>$ December, 2011. Then I had contacted my university supervisor Ms. Sabreena Ahmed to get Ms. Sabur's contact number. After that I called her to know whether she was ok with the date and time or not. After confirming the date and time, I informed the assistant of my supervisor Mr. Jamal Uddin at Banglavision. Then to prepare the interview questions, I went through the sites where information about this organization and conference was given and I also consulted with Ms. Sabreena and she helped me to prepare the questions. On  $9<sup>th</sup>$  December 2011 before the arrival of the guest I talked to the host of the program and gave her a briefing regarding the conference. It was a huge help for the interview as at the ending point of the interview session we saw that the prepared questions were not enough to cover the duration and that is why we need to come up with some instant questions. At that point, as the host was already informed about the conference and organization, she came up with some questions by herself and I also provided some. Fortunately the interview was successfully done and it was telecast on 14<sup>th</sup> December at 8:30a.m. The most important aspect of this interview was that the producer had accepted my ideas very easily and unconventionally provided me the opportunity to use the talkback to talk to the presenter directly from the control panel while the interview was going on which never happened before. Here it should be mentioned that this interview was directed by Mr. Prosun Borua, the co-producer of *"Din Protidin"* and he is not my supervisor. However, he gave me a lot of freedom and was quite liberal in case of accepting my ideas. While I was dealing with this interview I did enjoy a lot and for the first time I felt like doing something or working at office. Here, one point should be mentioned that, it can be seemed like I was biased in case of dealing with this particular

interview. But the truth is I had prepared all the interview questions with same seriousness. But here the only thing I was concerned about is that I did not want to loose this opportunity to work as among the members of my team no one had better ideas on the conference than me. So, basically I had an indirect authority to express my opinion and to do all the pre-production work for this particular episode.

Mr. Shamim Shahed helped me a lot in case of promoting this conference. First he approved my guest for interview. Then, on  $12<sup>th</sup>$  December 2011, BRAC University sent a press conference regarding this conference and because of my request he requested the News Department to join that conference. Moreover, he asked another producer of Program Department to cover this conference in a program called "Bichitra" which was telecasted on 21<sup>st</sup> December at 5:20p.m.

The sample of the questionnaire used in the nterview session is given below-

আগামী ১৭ এবং ১৮ ডিসেম্বর BRAC University এবং BRAC Development Institute এর উদ্যোগে অনৰ্ষিত হতে যাছ্ছে Inter Asia Cultural Studies Society (IASCC) সম্মেলন। এই সম্মেলনের ব্যাপারে কথা বলার জন্য আজ আমাদের মাঝে উপস্থিত হয়েছেন ড. সিউতি সাবুর। চলুন কথা বলি অতিথির সাথে।

- $1)$  IACSS এর যাত্রা শুরু হয় কিভাবে?
- $2)$  IACSS এর আদর্শ কি?
- 3) এই সম্মেলনের শিরোনাম হচ্ছে "Cultural Transformations: Development Initiatives and Social  $Movement$ "  $(\sigma \sigma$  as fragar  $\sigma$  and  $\sigma \pi$  agree?
- $4)$  কারা কারা এই সম্মেলনে অংশগ্রহন করেছে এবং কারা এর ব্যয়ভার বহন করছে?
- $5)$  কয়টি সম্মেলন এর আগে করা হয়েছে?
- 6) কেউ যদি এই সম্মেলনে অংশগ্রহন করতে চায় তাহলে তাদের কি করতে হবে?

 $7)$  এই সম্মেলনের ব্যপারে কোন journal প্রকাশ করার কি কোন পরিকল্পনা ভবিষ্যতে রয়েছে? আমারা আন্তরিক ভাবে আশা করব যে এই বিজয়ের মাসে নিজ দেশের সংস্কৃতিকে অন্য দেশের কাছে তুলে ধরা এবং অন্য দেশের সংস্কৃতিকে নিজ দেশে পরিচিত করার এই মহান উদ্যোগ সফল হোক।

# **Figure 12: Interview Question Prepared for Dr** . **Seuty Sabur** *4.6. Art Show Lai Golap*

*Art show Lal Golap* is also an info-tainment program which is telecast at 11:30 p.m. on Saturday. Mr. Shafique Rahman, who is one of the leading media personalities of this country, is the presenter of this program. From research to script writing-all the Pre-Production work is done by Mr. Shafique Rahman. He decides the topic of the show, invites the guests and also selects the movie clips. Besides, he also translates the dialogues of the movies. However, for translating the movies he has an assistant, Ahmed Fahim Nirob who translates only the Hindi movies. Mr. Rahman translates the English Movies by himself. The information is also gathered by Mr. Rahman and he also the cue of the program as well and the producer follows it. One of the most interesting aspects of this program is that Mr. Rahman does not use any interview script. He talks to the guest very casually and comes up with the question instantly. He can do it because before the recording he gathers all the information regarding the topic. That is why he has a clear idea about what he is suppose to ask. Another interesting aspect is that Mr. Rahman does not use any Talkback and that is why the producer cannot communicate with him directly. It basically proves that he is confident enough to handle the program by himself. Then, all the shots except the interview are taken twice. While the interview goes on the shots are captured by using the frame of three cameras where the master shot gets more priority. However, after the interview the shot of the script are taken twice but at that time only one camera is used and the frame is known as close shot. Maintaining the headroom, scaling, light and color of the frame is very important and most of all the color and light ratio of every camera frame must be the same. Otherwise it will not look proper and

relevant. This aspect of the camera is basically controlled by the producer and according to the direction the cameramen fix it.

However, he is the one who prepares the script and do all the necessary research. Besides, he collects and selects relevant video clips regarding the topic of the show and he decides the topic and guests too. This program is one of the highest budget programs of BanglaVision and though Mr. Rahman is an outsider, he controls the whole program; even the final version of editing except when he remains out of town. Mr. Rahman's dedication toward this program is commendable as he is involved with the making of the program from the beginning to the end.

#### **4.7. Background** *of Art Show Lal Golap*

Ms. Tahmina Mukta is the producer of *Art Show Lal Golap.* However, earlier it was produced by Dewan Shamsur Rakib and at that time Mrs. Mukta was the Assistant Producer of this program. Because of the pressure of work Mr. Rakib handed over the program to Ms. Mukta.

The idea of *Lal Golap* was given by Mr. Shafique Rahman and some years ago it was a popular TV. program of BTV (Bangladesh Television). However, at that time theme and topic was entirely based on entirely interesting topics chosen by him. But now after switching to BanglaVision he has changed the theme and now different types of topics can be seen. One day Mr. Rahman said that "No program can be timeless. That is why now I am trying to bring some variation to keep its popularity."

#### 4.7. Sample of the Script of Lal Golap

The script of Lal Golap is mainly divided into two parts. One is cue sheet and another is info sheet. Cue sheet is the most important part of the script and while the recording of the show goes on the producer and Mr. Rahman follows the queue sheet. Mr. Shafique Rahman e-mails the script especially the cue sheet to the producer 3/4 hours before the recording of Lal Golap. There is another sheet which is known as sub title sheet which is basically the translation of the video clips. It is used while the editing goes on.

Cue sheet shows the sequence of a particular episode, means what will have to do and what will come after one another. A sample of cue sheet is given below-

# লাল গোলাপ কিউ শিট পর্ব : ৭৫ টাইটেল : নাসা

রেকর্ডিং : ২৮ সেপ্টেম্বর ২০১১ টেলিকাস্ট : ০১ অক্টোবর ২০১১

### কিউ ১

হ্যালো ওয়েলকাম গুড ইভনিং। কেমন আছেন সবাই? আসুন বসুন দেখুন আৰ্ট শো লাল গোলাপ।

সম্প্রতি একটি বিপদের মুখে পড়েছিল পৃথিবী। প্রায় ২০ বছর আগে, মহাশূন্যে নাসা-র পাঠানো ছয় টন ওজনের একটি কত্রিম স্যাটেলাইট বা উপগ্রহের আয়ু শেষ হয়ে গেলে সেটি পৃথিবী অভিমুখে ঘণ্টায় ১৮,০০০ মাইল বেগে ধেয়ে আসে। কারো পড়্গে বলা সম্ভব ছিল না, ওই স্যাটেলাইট পৃথিবীর কোথায় আছড়ে পড়বে এবং তাতে গুরম্বতর ড়ায়ড়াতি হবে কিনা। দেখুন পত্রিকার খবর।

ইনসার্ট। পত্রিকা।

# Zohora 39

শেষ পৰ্যন্ত নাসার ওই স্যাটেলাইট আছড়ে পড়েছে পৃথিবীতে, প্রশান্ত মহাসাগরে অথবা কানাডা-তে। কোনো ড়ায়ড়াতি হয়নি।

আজ লাল গোলাপে আমরা নাসা-র কার্যক্রম সম্পর্কে বলবো।

প্রথমে জেনে নিন কিছু তথ্য।

ইনফো ১

কিউ ২

নাসা বিষয়ে কথা বলার জন্য আজ এখানো আছেন মিস তনিমা তাসনিম অনন্যা। আমরা তার সঙ্গে একটু পরে আলোচনায় যাবো। তার আগে জেনে নিন আরো কিছু তথ্য।

ইনফো ২

কিউ ৩

এবারে আপনারা দেখবেন স্বদেশ নামে বম্বের একটি মুভি ক্লিপ। নায়ক শাহরম্নখ খান বিদেশে, আমেরিকায় নাসা-তে বিজ্ঞানী রূপে কাজ করছেন। তিনি একটি প্রেস কনফারেঙ্গে বোঝাচ্ছেন, নাসার লড়্গ্য ও কার্যক্রম। দেখুন স্বদেশ।

মুভি ১: স্বদেশ

কিউ ৪

শাহরম্নখ খান ওই প্রেস কনফারেঙ্গে হয়তো আরো বলতে পারতেন, পানির অভাব বাংলাদেশে পদ্মায় ও তিস্তাতেও হবে বা হয়েছে। সে যাই হোক।

আলোচনার সূত্রপাত।

ইনসার্ট। তনিমার ছবি।

আপনার সঙ্গে আলোচনায় আমরা ফিরে আসবো।

এবার দেখুন অ্যাপোলো ১৩ মুভির একটি ক্লিপ। নায়ক টম হ্যাংকসের নেতৃত্বে অ্যাপোলো ১৩ যাচ্ছে মহাশূন্যে। কেপ ক্যানান্ডেরেল থেকে রকেট উৎড়্গেপণের সময়ে অভিযাত্রী এস্ট্রোনটদের স্ত্রীরা চোখের পানি সংবরণ করতে পারছে না। যদি অ্যাপোলো মিশন দুর্ঘটনায় পড়ে? স্বামীরা যদি আর ফিরে না আসে?

মুভি ২: অ্যাপোলো ১৩

কিউ ৫

আপোলো ১৩ কিন্তু দুৰ্ঘটনায় পড়েছিল। বড় যান্ত্ৰিক ত্ৰমটি হয়েছিল। তবে সব এস্ট্ৰোনটই নিরাপদে ফিরে আসতে পেরেছিলেন।

চলমান আলোচনা।

বিষয় কনটাক্ট মুভি ও কার্ল সাগান

এবারে দেখে নিন কনটাক্ট মুভিতে অন্য গ্রহের কোনো কিছুর সঙ্গে মানুষের প্রথম যোগাযোগের ঘটনা।

মুভি ৩: কনটাক্ট

কিউ ৬

বলা বাহুল্য, এটি ছিল কল্পিত ঘটনা। তবে কল্পনা এক সময়ে সত্যিও হতে পারে। যেমন মানুষের চাদে যাওয়ার কল্পনা সত্যি হয়েছে।

চলমান আলোচনা।

গোলাপ ফুল দেয়া।

আজ সবশেষে দেখবেন সায়েন্স ফিকশন লেখক আর্থার সি ক্লার্কের ২০০১-এ স্পেস অডিসি-র মুভি রূপ। এটি পরিচালনা করেন স্ট্যানলি কুবরিক। অনেকের মতে এটি মুভি নয়- মুভির চাইতেও অনেক বড় একটি মহাকাশ কাব্য। এখানে দেখবেন স্পেস ডকিং-এর দৃশ্য। যেখানে একটি স্পেস স্টেশনের সঙ্গে আরেকটি স্পেস স্টেশন জোড়া লাগছে। প্রথমে দেখবেন মহাকাশে মাধ্যাকর্ষণ শক্তি না থাকায় স্পেসক্রাফটে একটা কলম ভাসছে।

মুভি ৪: ২০০১: এ স্পেস অডিসি

কিউ ৭

আজ এই পৰ্যন্তই।

সবাই ভালো থাকুন। নিরাপদে থাকুন।

থ্যাংক ইউ অ্যান্ড গুড নাইট।

#### Figure 13: Cue sheet of Art Show Lal Golap

Info sheet contains the information regarding the topic of the particular episode. For example if the episode is about a famous personality then the info sheet will contain information regarding his life and work, in the recording there is no use of info sheet.

Zohora 41

Tahmina Akter who is hired to give voice to the info sheet which is recorded and edited and while the editing of the show goes on the editor includes the voice with the text. However, to make the information more relative they use still pictures collected from the internet. A sample of info sheet is given below-

> লাল গোলাপ ইনফো শিট পর্ব : ৭৫ টাইটেল : নাসা

রেকর্ডিং : ২৮ সেপ্টেম্বর ২০১১ টেলিকাস্ট : ০১ অক্টোবর ২০১১

ইনফো ১: মিউজিক ইয়েলো বার্ড

দ্বিতীয় বিশ্বযুদ্ধের পরে দুটি সুপারপাওয়ার বা শক্তিশালী দেশ আবির্ভুত হয়। *এক,* সভিয়েট ইউনিয়ন এবং *দুই,* মার্কিন যুক্তরাষ্ট্র, সংড়োপে আমেরিকা। ৪ অক্টোবর ১৯৫৭-তে সভিয়েট ইউনিয়ন মহাশূন্যে প্রথম কৃত্রিম উপগ্রহ বা স্যাটেলাইট উড়িয়ে বিশ্ববাসীকে অবাক করে দেয়। পৃথিবী প্রদক্ষ্ণিণকারী এই স্যাটেলাইটের নাম ছিল স্পুটনিক ওয়ান।

এরপরই আমেরিকা তৎপর হয়ে ওঠে মহাশূন্যে তাদের স্যাটেলাইট পাঠাতে। সভিয়েট ইউনিয়ন এবং আমেরিকার মধ্যে প্রতিযোগিতা শুরম্ন হয়ে যায়, কোন দেশটি প্রথমে চাদে মানুষ নামাতে পারবে। কোন দেশ মহাশূন্যে বহু ধরনের রিসার্চ করতে পারবে।

এই লড়্চো ২৯ জুলাই ১৯৫৮-তে আমেরিকা প্রতিষ্ঠা করে ন্যাশনাল এরোনটিক্স অ্যান্ড স্পেস অ্যাডমিনিস্ট্রেশন– সংজোপে নাসা (NASA) । নাসা-র বহু কর্মসূচির মধ্যে আছে, মহাশূন্যে অভিযান চালানো, বৈজ্ঞানিক আবিষ্কার করা, এরোনটিক্স গবেষণা করা, মহাশূন্যে স্কাইল্যাব স্পেস স্টেশন পরিচালনা করা, আর্থ অবজার্ভিং সিসটেম চালিয়ে আমাদের পৃথিবী বিষয়ে আরো জ্ঞান পাওয়া, ইত্যাদি।

ইনফো ২: মিউজিক স্প্যানিশ আইজ

নাসার হেড কোয়ার্টার্স ওয়াশিংটন ডিসি-তে। কর্মচারি সংখ্যা পায় উনিশ হাজার। নাসা-র রকেট লঞ্চ বা আকাশে পাঠানো হয় ফ্লোরিডার কেপ কানাভেরেল থেকে। নাসার বর্তমান বাজেট প্রায় সাড়ে সতের বিলিয়ন ডলার।

চাদে প্রথম মানুষ নামানোর প্রতিযোগিতায় আমেরিকা জয়ী হয়। ২০ জুলাই ১৯৬৯-এ এস্ট্রোনট নিল আর্মস্ট্রং ও বাজ অলড়ন প্রথম চাদে নামেন। এখন পর্যন্ত নাসা একশরও বেশি মানুষ চালিত রকেট মহাশূন্যে পাঠিয়েছে।

নাসার বর্তমান লড়্গ্য হচ্ছে, আমাদের পৃথিবীর আরো উন্নতি কিভাবে করা যায় সে বিষয়ে গবেষণা করা, অন্য কোনো গ্রহে কোনো রকম প্রাণী আছে কিনা সেটা খোজ করা, মহাশূন্যে আরো অভিযাত্রী ও আবিষ্কারককে নিয়ে যাওযা, ইত্যাদি।

# $\mathbf I$   $\mathbf C$   $\mathbf T$   $\mathbf I$

# Figure 14: Info sheet of Art Show Lal Golap

While the editing of Lal Golap goes on, the translated dialogues of the movie clips are pasted with the video track by using text plate which is known as subtitle. Sample of subtitle sheet is given below-

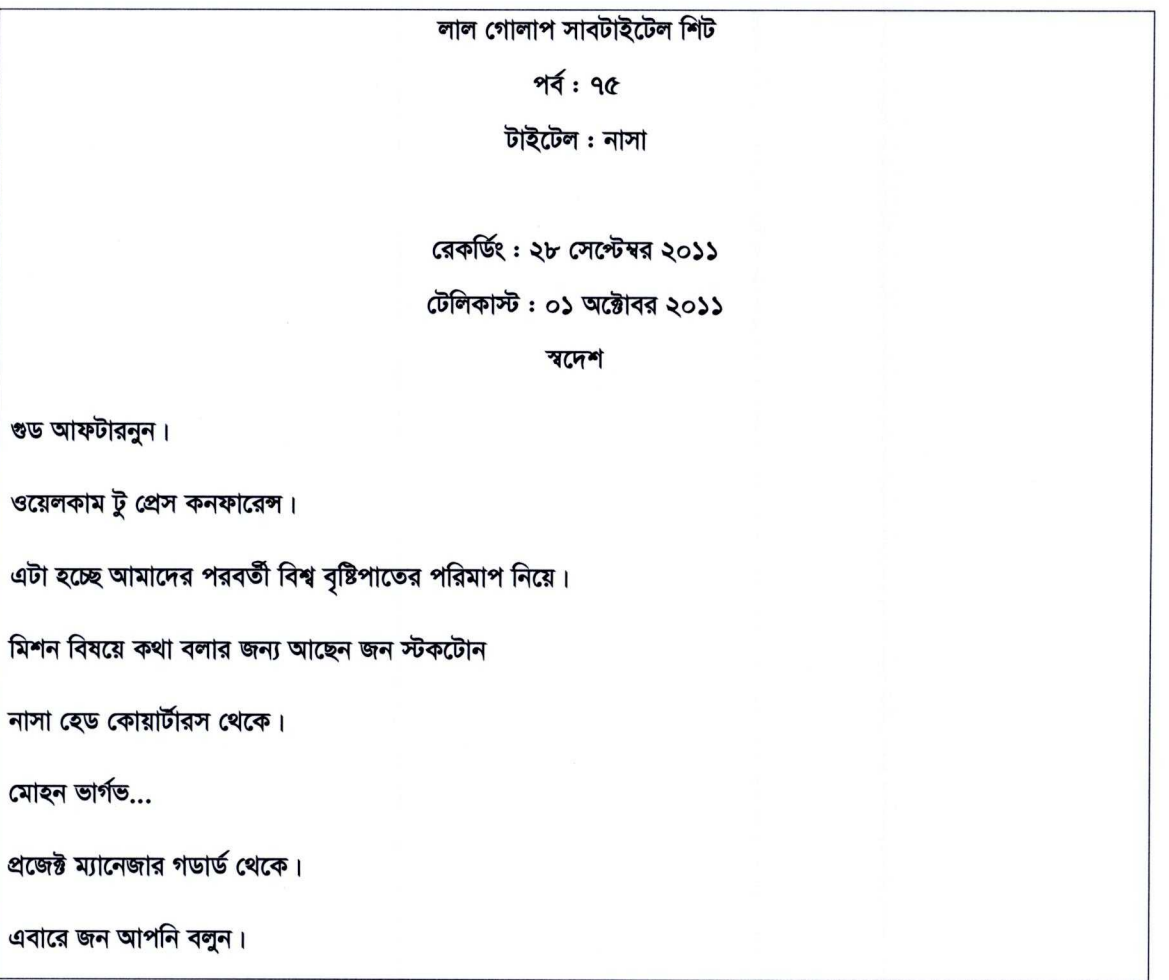

# থ্যাক ইউ জৰ্জ।

প্রেসিডেন্টের ২০০৪ সালের বাজেট আমরা পেয়েছি।

সব কর্মসূচি ফেব্রময়ারিতে শুরম হবে।

প্রাথমিক পর্যায়ে ঝুকি এড়ানোর জন্য আমরা কিছু পদড়্গেপ নিয়েছি।

আমরা মিশনের নিরাপত্তা নিশ্চিত করতে চাই।

সেই বিষয়ে প্রজেক্ট ম্যানেজার মোহন ভার্গভ এখন বলবেন।

থ্যাংক ইউ জন। গুড আফটারনুন এভরিবডি।

দ্বিতীয় পর্যায় সম্পর্কে বলার আগে আমি পথম পর্যায় সম্পর্কে কিছু বলতে চাই।

প্রথম পর্যায়ে আমরা মিশনের পরিধি নিয়ে কাজ করেছি।

সিস্টেম্যাটিক পরিমাপ ও রোডম্যাপ নিয়ে কাজ করেছি।

টেপ চালাবেন, পিম্নজ? থ্যাংক ইউ।

মূল স্যাটেলাইটটিটি আর এম এম মহাশূন্য যানের আদলে তৈরি।

এটা প্রদক্ষিণের জন্য রকেট ৬৫ ডিগ্রি অ্যাংগেলে উৎড়োপণ করা হবে।

এবং ৪০০ কিমি উচুতে।

কনস্টেনশন স্যাটেলাইট আগেই থাকবে।

ডেডিকেটেড স্যাটেলাইট থাকবে রেডিওমিটার নিয়ে।

প্রদড়্গিণের সময় দুটোই কাজ করবে। ৬০০-৯০০ কিমি উচুতে।

এখন আপনারা প্রশ্ন করতে পারেন।

বৃষ্টি পরিমাপ কর্মসূচির উদ্দেশ্য কি?

শেষ প্ৰশ্ন।

বাজেটটা কি ন্যায়সঙ্গত?

অদূর ভবিষ্যতে বিশ্বে পানি সংকট দেখা দেবে।

একবিংশ শতাব্দীতে আমরা ধারণা করতে পারি

বিভিন্ন শহর, যেমন বেইজিং আম্মান নিউ দিলিস্ন স্যান্টিয়াগো জাকার্তা মেক্সিকো সিটি লিমা প্রভৃতিতে এবং আরো অনেক শহরে ও তার আশপাশে পানি ফুরিয়ে যাবে। শহরগুলো ধ্বংস হয়ে যাবে।

পানি খুব দুর্লভ হবে। এটাই তো এই বাজেটের যৌক্তিকতা।

আর কোনো প্রশ্ন আছে?

ধন্যবাদ এখানে আসার জন্য।

থ্যাংক ইউ।

আপোলো ১৩

কন্ট্রোল, নির্দেশ দিচ্ছি। তারা টেকঅফের জন্য রেডি।

উৎড়োপণের জন্য প্রস্তুত।

টি মাইনাস...

 $-50...08...$ 

 $30...33...33...$ 

দশ... নয়...

আট... সাত...

ছয়... ইগনিশন শুরম...

তিন... দুই... এক...

ইগনিশশন!

ঘড়িটা চলা শুরম্ন হলো।

আমরা উঠছি। লিফট-অফ।

হিউস্টন; আমরা টাওয়ার ছেড়ে উঠে গেছি।

ওকে, আমরা বুঝেছি।

ঠিকমতোই উপরে উঠছি।

গতিও একদম ঠিক। রোল কমপিম্নট। আমরা পিচ করছি। আপোলো থারটিন, মোড ওয়ান ব্রাভোর জন্য তৈরি থাকো। কেমন দেখছ? চমৎকার ফ্লাইট। একদম সঠিকভাবে যাচ্ছে। আমরা তোমার বিপিসি দেখতে পারছি। এটা পরিষ্কার। ঠিক আছে। ইডিএস থেকে ম্যানুয়াল। গেট রেডি। ছোট ধাক্কা খাবে, তোমরা তৈরি থাকো। ছোট ধাক্কাই ছিল বটে। টাওয়ার জেট। কন্ট্যাক্ট ওপর থেকে শুনছি যেদিক থেকে আসছে... ...+ ৩৬ আওয়ার্স, ৪৬ মিনিটস... ... ৫৫.২ সেকেন্ডস! কনফার্ম কর! ১৮ আওয়ার্স ৩৬ মিনিট ৫৬.১ সেকেন্ড! রিপিট তোমরা কেউ জেগে আছ? আমি আসছি! কনফার্ম কর! বস একটা কিছু পেয়েছে। আমরাও দেখছি! ৩৬ আওয়ার্স...

Zohora 46

... ৪৭ মিনিটস ১ সেকেন্ড!

জোরালো সম্ভাবনা।

সাব অ্যারে ৪-এ পালস চেইন!

আমি বাকিগুলো দেখছি। তোমরা কনফার্ম কর!

স্টেটাস চেক কর।

সবগুলো রেন্ডার সে চেক করছে।

সিস্টেম ঠিক আছে।

হ্যালো।

ফুল সিস্টেম চেক কর।

কোঅর্ডিনেটস কনফার্ম করছি। উইলি সিস্টেম চেক করছে।

সিস্টেম ডায়াগনস্টিক ধরে রাখ।

রেফারেন্স পয়েন্ট চেক কর।

আমি চাই আমি আসা পৰ্যন্ত তোমরা অফ-অ্যাক্সিস ২৭-এ থাক।

উইলিকে বিগ বয় সম্পর্কে বলো।

শুনেছি।

চলো, এলি!

আমি হেডফোনে শুনতে পাচ্ছি। এ বিষয়ে সবাইকে নিশ্চিত হতে হবে।

আমাকে আরেকটা স্টেটাস বলো।

চারটা অনলাইনে আছে, বাকিরাও আসছে।

তবে ১৬ নাম্বারে ত্রমটি আছে।

আমরা সোর্স সম্পর্কে কি করব?

ওসব ভুলে যাও। যা পেয়েছ সেটা ধরে রাখ।

টার্গেট ফ্রিকোয়েন্সির জন্য তৈরি থাক।

Zohora 47

বুঝেছ? তোমরা এখনি অফ অ্যাক্সিস ২৭ টা ধর। ফ্রিকোয়েন্সিটা যেখানে আছে সেখানেই থাক। হারিয়ে ফেলো না। হারিয়ে ফেললে ব্যান্ড স্ক্যান কর। সব ফ্রিকোয়েন্সি দেখ। তোমরা কোথায়? কথা বল। অল্প অল্প পালস পাচ্ছি। লক করেছি। সিস্টেম ঠিক। ফ্রিকোয়েন্সটা কি!  $8.89...$ ...২৩ গিগাহার্টজ ৪.৪৬২৩ গিগাহার্টজ হাইড্ৰোজেন টাইমস pi বলেছিলাম না। জোরালো শব্দ পাচ্ছি। পেয়েছি! পেয়েছি! আমাকে শুনতে দাও। শোন। আমাকে বোকা ভেব না। ২০০১ : এ স্পেস অডিসি কোনো সাবটাইটেল নেই।  $\mathfrak n$  শেষ  $\mathfrak n$ 

Figure 15: Subtitle sheet of Art Show Lal Golap

### **Chapter 5**

#### My Observation **as a Student of Media and** Cultural **Studies**

#### 5.1. The office **architecture** and "The Eye of Power"

In the article "The Eye of Power" Michel Foucault has talked about "Panopticon" which is an architectural design of a watch tower where everything can be seen. This idea of "Pnopticon" is basically given by Jeremy Bentham where he talks about "the art of building corresponded to rthe need to make power, divinity and might manifest" (Foucaultl48). This concept of "Panopticon" is adopted by Foucault. According to Foucault to control a society and to direct the principle of the people we are establishing "panopticon" which leads to the internalization of gaze. The term gaze refers to being under observed. It focuses on the transparency so that the people living in and around the tower cannot let themselves associated with wrong deeds. Besides, here they people are always watched by an "overseer" but they cannot see him (Foucault 147). I think the architecture of BanglaVision is to some extent related with this concept as everything is visible here. Whoever steps into the office can see everyone. It means everyone is constantly watched by others which is regarded as "gaze' by Foucault and this `gaze' is controlling the activities of the people associated with this department. Besides, as Foucault says, there is the presence of internalization of gaze as well. Close circuit camera, office policies, ideologies, values, use of glasses and mirror can be regarded as the elements contributing to internalized gaze. Consequently, because of the internalization of gaze and because of being gazed the people of this office are following

a particular ideology in case of office behavior which is functioning as an internal gaze, resulted from being the object of the external gazes and it is leading the people to be the overseer of them. Basically this aspect of the official "Panopticon" is leading "each individual thus exercising this surveillance over, and against, himself' (155).

In addition, though all the producers have their personal computer and domain but these are fully in control of the higher authority and the IT sector can easily access their domain whenever they want to check the activities of the producer. Moreover, all the members of the Program Department have a common shared document where everyone can access that whenever they want. It shows that, the people of this office just have the illusion of privacy which basically does not exist. Then, they cannot use pen drives without the help of IT department. These aspects can be considered as gazes which are controlling the principle of the people working in this office and also forcing them to follow a particular set of rules.

Apart from these, Foucault also related these concepts of gaze with power and space as power refers to the control over other's will and gaze helps someone to exercise power. Besides, this power also provides space and privacy to the powerful person from where he can be the overseer of others as "space" became "specified and functional" (147). It means the power holder will get the space to control over others. The of program department of BanglaVision is not exceptional from this concept. Incase of the program head, he enjoys the maximum privacy and only he can observe everyone instead of being constantly watched by others as if he is the guard of the "Panopticon" who is "preventing people from wrong-doing, taking away their wish to commit wrong. In a word, to make people unable and unwilling" (154)

# **5.2. Looking at the programs**: **Advertising and Attributes**

Television is used for advertising because it works like the movies; it tells stories, engages the emotions, creates fantasies and can have great visual impact. Because it's an action medium, it is also good for demonstrating how things work. It brings brand images to life and adds personality to brands.

(Wells, Burnett, and Moriarty 255)

Though, *Din Protidin* is an infotainment program but to some extent it can be regarded as promotional program as well. In the segment of "Ananda Adda" it invites different personalities and celebrities to talk about themselves and their product. Though, this segment is conducted in the manner of taking an interview the focus remains on the promotion of the upcoming or already launched products or events like the relies of an audio album, film, drama, art exhibition, conference, different national and international festivals and so on. Here, the guest who is basically an interviewee introduces himself and shares his thoughts and view point with the audience to promote the product or events. Sometimes the guests want to promote themselves besides their product which can be related to the personality promotion method as well. In case of making interview question I got help from those sites as it has provided lots of information regarding the guests and their work. However, it should be mentioned that the information are not up to date and after visiting those site I felt that though these people had started working on those sites with huge enthusiasm but later on they did not bother to update their profile or

information. When I was asked to make interview questions for interviewing these guests, I did not get enough information to do my research before making interview questions. But it is a matter of relief that before recording the program we talk to the guests to know about themselves, their work and what type of question they are comfortable with. It provides the opportunity to finalizing the question with the consent of the guests as well. In short it can be said that through this "action medium" by adding "personality" to the product the guests can "demonstrate" the benefit of their product. Moreover, in the book *Launch! Advertising and Promotion in Real Time* it is mentioned that,

It's true that fewer people may be watching TV, especially the major networks, but TV is still the medium that reaches the greatest number of people at the same time. That's why advertisers continue to pay top dollar to make and air TV commercials. But the industry is shifting from the sell-and-tell mindset that traditionally prevailed in broadcast and print media. The new mindset engages people in a conversation. This perspective understands that advertising needs to show customers how a product will satisfy their needs-and do it better than the competition (Solomon, Cornell, and Nizan 29).

However, the guests are paid by the channel instead of the cycle of payment being the other way round. This aspect of the channel can be regarded as specialty advertisement. "Specialty advertising involves the distribution of merchandise (called promotional products, premiums or swag) to promote awareness of a company. These include coffee mugs, pens, jackets, and many items that are usually imprinted with a company's name, logo, or slogan and given away at trade shows or conferences or in mail campaigns" (Solomon, Cornell, and Nizan 29). By paying remuneration the channel is basically advertising itself so that the guests get interested to come back to the channel whenever it calls them. It is a kind of creating the awareness regarding the channel's usefulness. Moreover, the channel also distributes coffee mugs to the special guests to show some extra honor but as the mugs have the logo of BanglaVision, it also creates the opportunity to promote the channel as well.

One of the principles of advertisement is that when an advertiser wants to use television as a medium, he designs "a message that takes advantage of its visual and emotional impact" (Wells, Burnett, and Moriarty 256). The guests also do the same thing especially the singers and artists. The singers usually sing some of the lines of their songs from their upcoming album. While the artists sometimes try to show some of their paintings and share their thoughts and feelings behind their work through which they take the advantage of visual and emotional impact where the gesture and posture also plays a vital role to grab the attention of the audience.

In case of *Lal Golap,* it makes different episodes on different events, topics and personal profiles. However, it also makes episodes on upcoming events like Valentine's Day as well. Actually, this program chooses its topic on the basis of people's interest and time demand of specific time. For example, after the death of Steve Jobs, an episode was made on his life and work as at that time people were highly interested to know about this great personality. However, this aspect of the program can be considered as a kind of tribute to his life as well. Moreover, as it has made different episodes on different topics like Middle East Revolution, hair style, Shahrukh Khan (Bollywood actor), moon lit night, pirates of the Sundarbans, crocodile farm and so on; it shows that this program is paying tribute to different events, personality and professions as well. In the episode of `Hair' two hair style experts were invited as the guests but one of them was high profile and other is a normal barber. They shared their experience and thoughts and also talked about people's feedback on their work. Here, both of them were given same treatment and through this they were paid tribute for their profession. Same thing goes for the other guests of other episodes as well, though sometimes the focus of the program remains different.

As *Din Protidin* is a regular program and it invites guests on the basis of different specials day as well, it also pays tribute to different national and international days and festival. However, in this case the difference between *Lal Golap* and *Din Protidin* is that *Lal Golap* does not make any episode on any national but on international occasion or personality. Whereas, *Din Protidin* invites guests for every national occasion, day, and on the birthdays or death anniversaries of the prominent national personalities with the intention of paying tribute. But within the period of my internship no episode was made on any international personality in *Din Protidin.*

# **5.3. Program and Journalistic view**

As I have mentioned in the previous chapter that after Rabi Shankar Maitri no interview question was prepared before interviewing the guests. The producer used to ask the presenter to talk to the guests in the manner of discussion. In the interview, the producer used to ask the guests about the questions they want to be asked before taking the new shot. However, when I was assigned as an intern I was asked to prepare interview questions for the guests. It means, the old tradition of preparing questions was revived. In case of preparing interview questions, I have used the methods taught in my English For Print Media course. In the introductory chapter of the book *Writing for Journalist* it is mentioned that, "if you want to succeed as a writer, you must be prepared to read a lot, finding good models and learning form them; you must be prepared to think imaginatively about readers and how they think and feel rather than luxuriate inside your own comfortable world; you must be prepared to take time practicing, experimenting, revising" (Hicks 5). As interviewing is not the same as writing reports so I have considered it as a creative writing where I had to come up with different questions with the intention of promoting the product and to meet the desire of the audience as well. Since, television program is different from writing features; there was a little room for practicing, experiencing and revising. However, in case of finding good models I used to Google for interviews of others to get ideas from them.

According to Sally Adams, anything can be considered as feature but it demands "versatility" and it has to be prepared in such a way which will "right for the publication and the readers" (47). However, in case of *Lal Golap* and *Din Protidin* the producer takes the place of publisher and the audience takes the place of readers. Besides, it also meets the demand of advertising and pays tribute as well.

Sally Adams has divided the features in four main categories:

"i) profiles

- a) Of individual people, usually based on interviews, which can be; written in the first person, ghosted or reported (third person) edited down from atapeintoQ&As in replay to set questions (questionnaire). If the subject is dead, these becomes obits (written by acquaintance, admirer, enemy, or cobbled together from clippings.)
- b) Of two or more people, or groups; again these can be from interviews, or clippings-assisted.

Subject can be companies, pop groups, sports teams, orchestras, university departments, clubs, councils...

- ii) Product stories: about one product/round-up of many, described, compared, tested.
- iii) Background features, which put news in context `News features' are hybrids, somewhere between a straightforward news story and a feature.

`Color' pieces describe events as they happen; particularly used for funerals and sporting events.

iv) Opinion pieces:

Leaders/editorials think pieces

Columns

diaries." (49)

*Din Protidin* falls under the categories of 'profiles', 'product stories' and 'opinion pieces'. In addition, Adams also says that, feature is harder to write because "they build on everything learnt as a news reporter and in addition demand that writers attract and hold the reader's attention without the benefit of any narrative pull"(47). So, though I was not preparing the interviews questions for the electronic media instead of print media, I had to keep the fact of attracting the audience in my mind. I knew that without the audience's support, a program or channel never gets its desired TRP. Besides, the job was hard for me as I had to deal with different sectors and in most of the cases I had a little or no idea about those genres. So, at that time it was really challenging for me to prepare the questions within a very short time. Here, the time factor really made my job tough since *Din Protidin* is a regular program and for every episode one guest is invited and the major portion of time of pre-production is used to spend in selecting and inviting the guests. So, before finalizing the guests there was no room to prepare the interview questions and after finalizing the guest I used to get insufficient time to prepare questions for several guests at a time. I used to prepare several interview scripts as it is a regular program. According to the channel's policy the producers used to record several episode within one day by booking the studio for hours and sometimes for whole day to avoid risk. At a result, all the guests are called on a particular day and I had to finish my assignment for that. Moreover, as I was also continuing my university classes beside my internship, I could not utilize the off time between the time schedules of recordings. In case of preparing the interview question the basic guide line I had followed is-

- Think
- **Focus**
- Have something to say
- Take the reader with you from A-Z
- Choose your words carefully and make them flow (Adams 48)

According to Adams "in ascending order of difficulty, features can inform, help, entertain, persuade and amuse." In case of "inform" it "ranges in difficulty from providing coherent and accessible data to offering analysis and promoting understanding." As to some extent *Din Protidin* is associated with promotional activities, while preparing the interview question to "inform" I had to face this range of difficulty all along. Same thing also stands for the difficulty range to `persuade' in case of "promoting a reader to try a new hairstyle to convince them to try a new lifestyle." Here, my job was making such interview question where the audiences get convinced to try those product introduced by the guests and to achieve these aims I had to use the "words" by which the interviewee and the audience "feel happy with" (48). Moreover, I had to consider the "two initial factors" of feature: "time and manageability" (Adams 51) as the allotted duration for the interview is 10-15 minutes.

In fact, both *Din Protidin* and *Art Show Lal Golap* can be considered as the visual form of feature as these contain all the contents of feature. First of all these contain interviews, and also the illustration with movie clips, music and still pictures. Moreover, according to Sally Adams,

features contents are determined by the brief and split into four categories. First, information: details on people and things, including facts and background `color'.

Second, anecdotes. Third quotes. Fourth, assessment, analysis, opinion. All can co-exist in one paragraph, of course. Then there are sundry devices to add spices and ways to link contents together (63).

Here, both programs contain information as both of them are infotainment program. Besides, the facts and background color are also present in both programs as these deals with factual elements. Then, use of anecdotes and quotations can be seen in both programs; especially *Din Protidin* ends with a quotation of a famous personality. And finally, to 'add spices' and 'to link the content' together both programs use illustrations like video clips, music, still pictures and so on. Above all, all these elements can be found in one episode.

Another interesting aspect of these programs is to same extent it fulfills one of the basic news formula. In the chapter "Writing News" Hicks mentioned that, one of the most common formula of traditional news writing is answering Rudyard Kipling's six questions "(sometimes abbreviated to the five Ws)"-

- 1) who
- 2) what
- 3) how
- 4) where
- 5) when
- 6) why (Hicks 14-15)

In case of dealing with the information and illustrations both the programs go through these six questions to make these more credible.

**I found that in BanglaVision in case of photojournalism, no ethics is maintained.** According **to Paul Martin Lester** , "**the electronic and political gains can be made by photographic manipulation because of a naive and trusting public" and this is actually happening in case** *of Art Show Lal Golap.* **To get relevant photos specially the producer** of *Lal Golap* **uses "Google Image** " **because of** which "**picture manipulation" happens as the producer and editor are using those picture by cropping and ignoring the real context (8). Besides, according to copyright law and journalistic ethics, in case of using any picture captures by others or information form any source, the user should cite the source or should give credit to the source** . **However**, *Lal Golap* **does not maintain these copyright laws even if it collects information and pictures from different sites but it does not mention about those sources.**

# **5.4. Power play**, **Propaganda and Censorship**

According to Michel Foucault, "power is no longer sabtabtially identified with an individual who possess or exercises it by right of birth. It becomes a machinery that no one owns" (156). Besides, he also says , "power will be exercised by virtue of the mere fact of things being known and people seen in a short of immediate, collective and anonymous gaze" (154). As Mr. Shafique Rahman is one of the dominating media figures of Bangladesh, he himself works as the brand for the program *Art Show Lal Golap.* In earlier chapter I have already mentioned that it is Mr. Rahman who does all the work of pre-production work which can be considered as the ultimate example of power play where Mr. Rahman is holding the ultimate power of how to run the program and the role of producer is only to direct the camera and collecting relevant still pictures for the `info'

part of this program. Moreover, the producer cannot even finalize the completion of any episode when the editing is done without the consent of Mr. Rahman. It shows how because having the power of being known and the object of "immediate, collective and anonymous gaze" (154) Mr. Rahman got the space to exercise power over the producer and channel policy instead of being an outsider. On the other hand in case of *Din Protidin* the producer holds the ultimate power and he/she can run the program according to his/her own wish.

According to Noam Chomsky, the function of media is to "amuse, entertain and inform, and to inculcate individuals with the values, beliefs, and codes of behavior that will integrate them into the institutional structures of the larger society" by playing its role in "systematic propaganda" (1). To some extent *Lal Golap* and *Din Protidin* are taking part in this "systematic propaganda" as by inviting guests from different genres specially from political field these programs are creating scopes for the guests to convey their belief, values and thoughts to the common people. Besides, propaganda is one kind of advertisement where the help of politically correct statement or manipulated truth is taken to promote any thoughts or values by persuading the people and *Din Protidin* is doing almost the same thing while promoting the product introduced by the guests through the interview session. The producer or the channel never makes it sure whether the statements of the guests regarding themselves or product are true or not. It is basically creating rooms for the guests to use twisted or manipulated or politically correct statements with the intention of promoting their product.

While talking about news filters Chomsky mentioned about the control of the state over the media companies as these companies "require government license and franchises". As **a consequence** , **to avoid the risk of being the "subject of government control or harassment**" ( **13) these media companies try their level best to avoid all the controversial statements**, **especially if there is an opportunity of editing** . **As both** *Lal Golap* **and** *Din Protidin* **are recorded programs, BanglaVision takes the advantage of cutting out all the controversial statement during editing. This aspect of editing can also be related to the concept of gaze given by Foucault where the state plays the role of** "**Panopticon**" **where it has established the "the power of harassment**" **as the tool of gazing to control over the channel which is directing the channel not to telecast any controversial issue or statement. Constituently, the people working in this channel are directed to follow this policy in case of making all kinds of programs**. **As this aspect is working as the tool of censor** , **which is regarded as "flak**" **by Chomsky, to some extent**, **it can be related with censorship policy** as well because flaks are used as the filter in case of preventing media to publish **controversial statement or news and to discipline the media (2).**

# Chapter: 6

#### Problems I Have Faced Throughout My Internship

"If you can find a path with no obstacles, it probably doesn't lead anywhere."

#### Frank A. Clark

Surprisingly, after passing my first two weeks of my internship, I discovered that my supervisor was not providing me any work to do. As a result I was feeling alienated and unwanted by her. Besides, I also discovered that there was no opportunity or scope to work practically in the program I was assigned to because for *Din Protidin* my supervisor was already provided with a free-lancer who actually did all the pre-production preparations. In case of *Art Show Lal Golap* Mr. Shafiquee Rahman did all the research, planning, selecting guest and writing script. Moreover, as there was no particular time schedule for studio recording, most of the time the schedule of *Lal Golap* contradicted to my University routine and I did not have any option to join it. Sometimes this contradiction also happened in case of *Din Protidin* as well In addition, I did not have clear conception about television production in practical and consequently when my supervisor asked me to find out my own work I felt so confused and could not decide what to do. I became very tensed for my final report of internship where I needed to show my practical experience. I was feeling very upset watching her being uncooperative towards me. However, on 22 October 2012 our Head of Program Department, Shamim Shahed called a meeting for interns where I got the chance to talk about my problems and after listening to my problems Mr. Shahed instructed my supervisor to provide me work so that in future it can be helpful for my professional life. From then I was assigned to prepare interview questions, script modification and up dating the guest list and episode list.

Though I thought that this meeting will work like magic, but during my internship I had experienced that how the rigidity of a supervisor can discourage an intern to express his/her opinions and hinder in the way of learning. My first assignment was preparing interview question for Dr. Nashid Kamal regarding the birthday of Abbasuddin (folk singer) for *Din Protidin.* After assuring that the guests is comfortable with the questions I had placed it in the auto script. During the interview session the producer (Ms. Mukta) wanted to ask different question but the guests liked my one the most as she could see those questions in the auto script. After that she asked me to give the printed copy of the questions instead of placing it in auto script (see Appendix 1). Surprisingly, I found out that, she was not interested to follow the questions that I had prepared without letting me know even though I had always shown her the question before printing it out and sometimes she used to ask me to rewrite. For example, I was asked to prepare interview question for Bipul Raihan, son of martyr Jahir Raihan regarding Martyred Intellectuals Day. I had prepared the interview questions in advance and handed it to Mr. Jamal Uddin, assiatant of Ms. Mukta. However, after the recording when I asked Ms. Mukta whether she followed the questionnaire or not she told me that it was too complicated to use that. However, For some reason another co-producer named Prasun Borua always accepted and followed my questionnaire and even used to ask me to come up with new question instantly while the interview session went on. But Ms. Mukta was never satisfied with my questionnaire and she never used any of those. Gradually I realized that if I would have gotten a co-operative supervisor, I could have learnt more and I could have explored my talents.

Sample of interview question prepared for Bipul Raihan is given below-

কোন দেশকে মেধা শূণ্য এবং আর্থ-সামাজিক, রাজনৈতিক, সংম্কৃতিক দিক থেকে পূণাঙ্গ রূপে পঙ্গু করার জন্য সবচেয়ে ঘৃণ্য কিন্তু সহজ উপায় হচ্ছে সে দেশের মেধাকে ধ্বংস করে দেয়া। ১৯৭১ সালের ১৪ই ডিসেম্বর বাংলাদেশ নামক দেশটির জন্ম হওয়ার আগেই একে পঙ্গু করে দেয়ার জন্য পাকিস্তানী বাহিনী রাতের আঁধারে চালায় নির্মম হত্যাযজ্ঞ । এ দেশের জন্মের আগেই হত্যা করা হয় এর অভিবাবকদের-এ দেশের বুদ্ধিজীবিদের । প্রিয় দর্শক, আজ ১৪ই ডিসেম্বর শহীদ বুদ্ধিজীবি দিবস যাদের অসামান্য আত্মত্যগে অর্জিত আমাদের এই স্বাধীনতা । এই বুদ্ধিজীবি দিবস উপলক্ষে আজ মাঝে অতিথি হিসেবে উপস্থিত আছেন শহীদ বুদ্ধিজীবি জহির রায়হানের সম্ভান বিপুল রায়হান । চলুন কথা বলি অতিথির সাথে

- জহির রায়হান এর তৈরি একটি বিখ্যাত ডকুমেন্টরি হচ্ছে 'Stop Genocide' যেথানে তিনি প্রতিবাদ জানান পাকিস্তানি সৈন্যদের গণহত্যার বিরুদ্ধে কিন্তু দেশ স্বাধীন হওয়ার পরও তিনি নিজে এই হত্যামজের শিকার হন। এ ব্যপারে আপনার বক্তব্য কি?
- স্বাধীনতা যুদ্ধে জহির রায়হানের ভূমিকা ছিল অত্যন্ত গুরুষ্বপূর্ণ। তার তৈরি মুভি, ডকুমেন্টরি এবং ডকুমেন্টরি **ফিল্ম** গুলো সকল শ্রেণীর মানুষের বিবেকের দরজায় নাড়া দেয়। তার মত একজন মহান ব্যক্তিত্তের সন্তান হিসেবে আপনার অনুভূতি কেমন?
- পারিবারিক মানুষ হিসেবে তিনি কেমন ছিলেন?
- এই দেশকে স্বাধীন করার পেছনে শহিদ বৃদ্ধিজীবীরা প্রত্যক্ষ এবং পরোক্ষ ভূমিকা পালন করেছেন। আপনার কি মনে হয়  $\bullet$ যে আমরা তাদের এই মহান আত্মত্যাগের সঠিক মূল্যায়ন করতে পেরেছি? আমরা কি তাদের এই মহান ত্যাগের ইতিহাস সঠিকভাবে সংরক্ষণ করেছি?
- শহীদ বৃদ্ধিজীবীদের স্মৃতি রক্ষা এবং তাদের সঠিক আত্মত্যাগের ইতিহাস যথাযত ভাবে সংরক্ষনের জন্য আপনার মতামত কি?
- বর্তমান প্রজম্মের অনেকেই এই বুদ্ধিজীবী দিবসের মহত্ব সম্পর্কে অবগত নয়। এ ব্যাপারে আপনার বক্তব্য কি?  $\bullet$
- স্বাধীনতার ৪০ বছর পরও আমারা জাতি হিসাবে এর ইতিহাস নিমে দ্বিধান্বিত। এই স্বাধীনতার চেতনাকে এবং এর ইতিহাসকে সঠিক ভাবে সংরক্ষণ করে পরবর্তী প্রজন্মগুলোর কাছে পৌঁছে দেবার উপায় কি বলে আপনি মনে করেন?
- বদ্ধিজীবীর সন্তান হিসেবে আপনার প্রাপ্তি বা মূল্যায়ন নিয়ে কি আপনি সন্তুষ্ট?

Figure 16: Interview questions prepared for Bipul Raihan

Apart from these, as Ms. Mukta has always discourages me to learn about different technical aspect (like Time code/ TC set) and used to asked me to do less important work like updating the guest list or episode list or phone numbers; as an assistant of Ms. Mukta, I could not gather enough experience to smoothen my future professional life. Besides, every organization has a particular style of office language like phone culture (where the producer calls the guest by using a particular style of langue) and I was supposed to learn it. But she did not show any interest to teach me these aspects of the office by giving the excuse of office policy where as I have seen other interns were learning it and applying it practically.

Here, one point should be mentioned and that is my supervisor had an Assistant, Jamal Uddin who had been working even before my joining. He basically did all the work except directing. At the beginning of the internship I was told to work with our supervisor and learn how to deal with program making. However, as Mr. Uddin was already working for her and preparing everything, I basically did not get any opportunity to work and my supervisor also did not show any concern about my learning. However, I started to observe all the activities of this office and trying to get the concept of working. The fact is, media is such a place where people of different characters work together. Everyone is in a competition to do well and secure the job. The common aspect of media office is, to be successful either a person has to know how to manipulate other to get the better job or else he/she will be manipulated. So, as Mr. Uddin had the intention to be a permanent employee, he wanted to show that he could work well and did let me do or learn properly. Because it might have been a matter of prestige for him as well as he had been working in this office for more than one year but still he could not achieve a strong position. However, because of being an intern I was directly in contact with Mr. Shamim Shahed, Program Head of the Program Department. So, if I could have proved my caliber, probably I would have been offered to assist any program and it is not a matter which can be easily accepted by him. As a consequence he was not co-operating at all and indirectly was manipulating me and his manipulation was enhanced because of the ignorance of my supervisor.

In case of gathering experience regarding editing, it was necessary to join the editing panel. However, though the timing of editing was fixed but the editors used to start it late or earlier. That is why most of the time I could not be a part of the editing panel. However, I could manage to participate in the editing of some of the episodes of *Lal Golap* and *Din Protidin.*

#### **Chapter 07**

# **Conclusion**

**"Success is not final** , **failure is not fatal** : **it is the courage to continue that counts."**

**- Winston Churchill** (**qtd. in Harris, Hayes 221)**

**In one word I want to say that though I could not finish my internship the way I wanted to but I believe it was just a bad phase of my life and because of this I will not stop admiring my dream** . **So, I am determined to start a new beginning where I will definitely work hard to make my dreams come true. On a positive note, I had enjoyed my internship all along because through this internship I have learned some tactics of directing and process of dealing with multiple cameras**. **Moreover, it also let me to experience a new** world of creativity which is different from the theoretical world. Above all, I got the **chance to relate my theoretical knowledge with practical work which has helped me to enrich my knowledge because of this internship.**

#### **Works Cited**

*Adams, Sally. "Writing Features. " Writing for Journalists. London: Routledge, 1999.4 7- 98. Print.*

"**About BanglaVision** ." *banglavision .* **Web. 5 Apr. 2012.**

**<http** ://**www.banglavision** .**tv/web**/**aboutus.php>**

*Bolvin,John O. "Materials for Individualized Instruction: An Interpretation of Goals. " Individualizing Instructio. Educational Technology Publications inc, 100. Web. 5 Apr. 2012.*

*<http://books.google.com. bd/books?id=15MZndg6OQgC&pg=PA 100&dq=The+ principle +goal+of+education + is+ to + create + men +who +are+ capable +of+doin g+new+things, + not+ simply+of+repeating+what+other+generations+have+ don* **e+-**

*+men+who +are+ creative, + inventive +and+discoverers&hl=en&sa=X&ei p3m GT9-*

*OBcWJrAJS6PW2Bg&redir esc=y#v=onepage&q=The %20principle%20goal%2 Oof%20education%20is%20to%20create%20men%20who%20are%20capable%2 Oof %20doing%20new %20things%2C%20not%20simply%20oj%20repeating%20 what%20other%20generations%20have%20done%20-*

*%2Omen %20who%20are%20creative%2C%20inventive%20and%20discoverers &J'-fa lse>*

Clark, Frank A *. thinkexist.* Web. *5 Apr. 2012. < http: //thinkexist. com/quotations/goals/>*

- Chomsky, Noam. *"A Propaganda Model. "* Manufacturing Consent: The Political Economy of the Mass Media. *New York: Pantheon Books, 2002. 1-34. Print*
- Foucault, Michel. *"The Eye of Power." Power/Knowledge: Selected Interviews and Other Writings, 1972-1977. New York: Vintage Book, 1980. 144-165. Print.*
- Hicks, Wynford. "Writing News." *Writing for Journalists.* London: Routledge, 1999.11 **46. Print.**

**Harris, Russ and Steven Hayes** "**Onward and Upward** ."The *Happiness Trap: How to Stop Struggling and Start Living.* Boston: Shambhala Publications. 1973. 221. Web. 5 Apr. 2012.< http://books.google.com.bd/books?id=K9m-

104pgcC&pg=PA22I &dq=T%E2%80%9CSuccess+is+not+final,+failure+is+not+ **fatal** :+ **it+is+the**+**courage**+**to+continue**+**that+counts**.%**E2%80%9D&hl=en&sa=X** &ei=jHSGT-

mtHoOsrAel1rDUBg&redir\_esc=y#v=onepage&q=T%E2%80%9CSuccess%20is %20not%20final%2C%20failure%20is%20not%20fatal%3A%20it%20is%20the **%20courage**%**20to%20continue**%**20that%20counts**.%**E2%80%9D&f=false>**

Lester, Paul Martin."Picture Manipulations." *Photojournalism Ethics.* 1999.1-19.Web. 14 **Jun. 2011** . <**http** ://**commfaculty** .**fullerton** . **edu/lester**/**writing/chapter6.html>**

Solomon, Michael R., Cornell Lisa. Duke, and Amit Nizan. *Launch! Advertising and Promotion in Real Time .* [**Irvington**, **N.Y.]: Flatworld Knowledge** , **2009. Web.29.** 5 Apr. 2012.

<http://books.google.com.bd/books?id=6aKdSVfr4boC&pg=PA29&dq=TV+prog
ramme:+a+tool+of+promotion&hl=en&sa=X&ei=KMpOT6DAGcmgrAfdt03BC g&redir\_esc=y#v=onepage&q=TV%20programme%3A%20a%20tool%20of%20 promotion&f=false.>

Von D, Kat. *Goodreads.* Web. 5 Apr. 2012

<http://www.goodreads.com/author/quotes/1924419.Kat\_Von\_D>

Wells, William D., John Burnett, and Sandra Moriarty. *Advertising Principles and Practice.* 7th ed. India: Dorling Kindersley (India) Pvt. 255-256 Web.5/4/2012. <http://books.google.com.bd/books?id=WJaKDK9u7g4C&pg=PA212&dq=talk+ show+and+advertising+in+TV+program&hl=en&sa=X&ei=UtFOT\_H7PMTsrAe go-

j MCg&sq i=2&ved=OCHMQuwUwCQ#v=onepage&q=talk%20show%20and%20 advertising%20in%20TV%20program&f=false.>

# List **of Figures**

Figure 1: Hierarchy of Program Department of BanglaVision

Figure 2: Stapes of Making a Program

Figure3: Pan shot used in *Din Protidin*

Figure4: Master and close shot used in *Art Show Lal Golap.*

Figure 5: Vedio Tape Recorder

Figure 6: Timeline in Adobe Premire

Figure7: Producer's Control Room

Figure 8: The Sample of planning of *Shuvo Sokal*

Figure 9: Script of *Shuvo Sokal*

Figure 10: Initial plan of *Din Protidin*

Figure 11: Final plan of *Din Protidin*

Figure 12: Interview Question Prepared for Dr. Seuty Sabur

Figure 13: Cue sheet of *Art Show Lal Golap*

Figure 14: Info sheet of*Art Show Lal Golap*

Figure 15: Subtitle sheet of *Art Show Lal Golap*

Figure 16: Interview questions prepared for Bipul Raihan

#### **Appendices**

# Appendix 1

Interview question prepared for Dr. Nashid Kamal focousing the anniversary of Abbasuddin:

গুলোকে জনপ্রিয় করে তোলার পেছনে তাঁর অবদানের কথা বলে শেষ করা যাবে না। এ মহান শিল্পীর জন্মবার্ষিকীতে আজ আমাদের মাঝে অতিথি হয়ে এসেছেন তাঁর পৌত্রী ডঃ নাশিদ কামাল।

- আপনিতো শিল্পী আব্বাসুদ্দিনের পৌত্রী। তাই প্রখমেই আপনার কাছে জানতে চাইব একজন পারিবারিক মানুষ হিসেবে তিনি কেমন ছিলেন?
- আব্বাসুদিনের সংগীত জীবন নিয়ে কিছু বলুন।
- যদিও আব্বাসুদ্দিনের মূল পরিচিতি ছিল একজন লোকশিল্পী হিসেবে। তারপরও সংগীতের বিভিন্ন ধারায় ছিল তাঁর  $\bullet$ শ্বতঃস্ফূর্ত পদচারনা। এ সম্পর্কে আমাদের কিছু বলুন।
- বাংলাদেশের রক্ষনশীল পরিবারগুলতে সংগীতের ধারা পৌঁচ্ছে দেয়া, ইসলামিক গানের ধারা প্রণয়ন থেকে শুরু করে  $\bullet$ পাকিস্তান নামের আলাদা রাষ্ট্রের আন্দোলনে তাঁর অবদান অনস্বীকার্য। এ ব্যাপারে আমাদের কিছু বলুন।
- আপনি নিজেও তো একজন জনশ্রিয় শিল্পী। তারপরও আব্বাসূদ্দিনের পরিবারের একজন সদস্য হিসেবে আপনার অনুভূতি  $\bullet$ কেমন?
- তাঁর সাথে আপনার ছেলেবেলার কোন স্মৃতি মনে পরে কি?  $\bullet$

## **Appendix 2**

Sample cue sheet of Art Show Lal Golap:

লাল গোলাপ কিউ শিট পৰ্ব : ৫৩ টাইটেল : আন্তর্জাতিক সম্মেলন

রেকর্ডিং : ১২ এপূল ২০১১ টেলিকাস্ট : ১৬ এপল ২০১১

#### কিউ ১

হ্যালো ওয়েলকাম গুড ইভনিং। কেমন আছেন সবাই? আসুন বসুন দেখুন আৰ্ট শো লাল গোলাপ।

আন্তর্জাতিক সম্মেলনের সঙ্গে ক্রমেই বাংলাদেশের নাগরিকরা বেশি পরিচিত হচ্ছেন। স্বদেশে আন্তর্জাতিক সম্মেলনে যোগ দিতে বিদেশিরা আসছেন। আবার বিদেশে, বিশেষত আমেরিকায় আন্তর্জাতিক সম্মেলনে যোগ দিতে বাংলাদেশিরা যাচ্ছেন। লাল গোলাপের আজকের পর্ব : আন্তর্জাতিক সম্মেলন।

প্রথমেই জেনে নিন আমেরিকা প্রবাসী বাংলাদেশি আয়োজকদের উদ্যম ও অর্থ ব্যয়ে কিছু আন্তর্জাতিক সম্মেলনের কথা।

ইনফো: ১

কিউ ২

এখন দেখবেন হলিউড মুভি দি ডে আফটার টুমরো-র ক্লিপে ইনডিয়ার রাজধানী নিউ দিলিম্নতে গেম্নাবাল ওয়ার্মিং বিষয়ে একটি আন্তর্জাতিক সম্মেলনের দৃশ্য।

মুভি ১: দি ডে আফটার টুমরো

কিউ ৩

দেখলেন, মুভিতে কল্পিত হয়েছে দিলিম্নতেও বরফ পড়তে পারে। গেম্নাবাল ওয়ার্মিংয়ের ফলে বাংলাদেশেও বড় ধরনের প্রাকতিক বিপর্যয় ঘটতে পারে।

সে যাই হোক। আমেরিকায় আয়োজিত আন্তর্জাতিক সম্মেলন বিষয়ে কথা বলার জন্য আজ এখানে আছেন মি. সাইদ-উর ৱব যিনি উত্তর আমেরিকায় সর্বাধিক প্রচারিত সাপ্তাহিক ঠিকানা পত্রিকার সম্পাদক।

ইনসার্ট।

আমরা তার সঙ্গে পরে কথা বলবো। তার আগে আন্তর্জাতিক সম্মেলন সম্পর্কে আরো কিছু তথ্য।

ইনফো ২

কিউ ৪

এবার দেখবেন জাতিসংঘে একটি সম্মেলনের দৃশ্য। মুভির নাম চে। চে অর্থাৎ কিউবার বিপম্নবী চে গুয়েভারা-র জীবনী নির্ভর এই মুভিটি দীর্ঘ এবং দুই পার্টে দেখানো হয়েছে। আপনারা দেখবেন জাতি সংঘের সাধারণ অধিবেশনে কিউবার পড়ো জোরালো বক্তব্য রাখছেন চে গুয়েভারা।

মুভি ২: চে

কিউ ৫

আলোচনার সূত্রপাত।

আপনার সঙ্গে পরে আবার কথা বলবো।

এখন আপনাদের নিউ ইয়র্কে জাতি সংঘ থেকে নিয়ে যাবো ব্রাসেলসে ইইউ-এর একটি সম্মেলনে। মুভির নাম ড্যামেজ।

মুভি ৩: ড্যামেজ

কিউ ৬

চলমান আলোচনা। প্ৰসঙ্গ আমেরিকায় সাংবাদিকতা।

ফুল দেয়া।

#### কিউ ৭

এই অনুষ্ঠানেই শুনেছেন ফোবানা-র গত বছরের সম্মেলন শান্তিপূর্ণ হয়নি। এবার আপনারা দেখবেন, আরো অশান্তিপূর্ণ একটি সম্মেলনের ক্লিপ। আমেরিকায় একটি নতুন যুগান্তকারী ওষুধ বাজারজাত করার আনুষ্ঠানিক সম্মেলনে গিয়েছেন নায়ক। এই নায়কের সঙ্গে তার স্ত্রীর ছাড়াছাড়ি হয়ে যাবার পর তিনি তার একমাত্র ছেলেকে নিয়ে থাকতেন। কিন্তু একদিন মোটর দুর্ঘটনায় সেই প্রাপ্তবয়স্ক ছেলেটি মারা যায়। শোকাহত বাবা জানতে পারেন একটি নতুন ওষুধের পার্শ্ব প্রক্রিয়ায় তার ছেলে দুর্ঘটনায় পড়েছিল। বাবা প্রতিশোধ নিতে বেরিয়ে পড়েন। টার্গেট ওষুধ কম্পানি। তিনি সিকিউরিটি স্টাফের ছদ্মবেশে যান এক সম্মেলনে। তাকে ধরবার জন্য অন্য সিকিউরিটি অফিসাররাও গিয়েছেন সেই সম্মেলনে। প্রথমে তাদেরই দেখবেন। মুভির নাম, দি নিউ প্রটোকল।

মুভি  $8: \hat{F}$  নিউ প্রটোকল।

কিউ ৮

আজ এ পৰ্যন্তই।

সবাই ভালো থাকুন। সুস্থ থাকুন, নিরাপদে থাকুন।

থ্যাংক ইউ অ্যান্ড গুড নাইট।

 $\mathbf 1$   $\mathbf C$   $\mathbf 1$ 

## Appendix 3

Sample Info-sheet of Art Show Lal Golap:

লাল গোলাপ ইনফো শিট পর্ব : ৫৩ টাইটেল : আন্তর্জাতিক সম্মেলন

রেকর্ডিং : ১২ এপল ২০১১ টেলিকাস্ট : ১৬ এপুল ২০১১

ইনফো ১: মিউজিক ইয়েলো বার্ড

ইউনাইটেড স্টেটস অফ আমেরিকা এবং কানাডায় কয়েক লড়া বাংলাদেশি স্থায়ীভাবে বসবাস করছেন। সেখানে তারা গড়ে তুলেছেন বিভিন্ন সাংস্কৃতিক সংগঠন। এসব সংগঠনের সমন্বয়ে গড়ে উঠেছে ফোবানা।

কয়েকটি ইংরেজি আদ্যজার দিয়ে নাম হয়েছে ফোবানা। ফেডারেশন অফ বাংলাদেশি অ্যাসোসিয়েশনস ইন নর্থ আমেরিকা সংগঠনটির ইংরেজি আদ্যজ্ঞার এফ ও বি এ এন এ- সংজেৃাপে ফোবানা। ১৯৮১-তে ফোবানার প্রথম সম্মেলন হয়।

তারপর প্রতি বছরই ফোবানার সম্মেলন হয়েছে আমেরিকার বিভিন্ন শহরে। একটি সম্মেলনের শেষের দিকে আয়োজকরা সবাই মিলে ভোটাভটি করে সিদ্ধান্ত নেন, পরের বছরের সম্মেলনটি কোন শহরে হবে।

এক সময়ে ফোবানা সম্মেলন গতিশীলতা পেলেও একাধিকভাবে বিভক্ত হয়ে পড়ে ফোবানা। ফলে একই বছরে একাধিক ফোবানা সম্মেলন হয় একাধিক শহরে। এই বছরে ওয়াশিংটনে ফোবানার ২০ বছর পূর্তির সম্মেলন হবার কথা আছে।

ফোবানা সম্মেলনে আমেরিকা ও কানাডা থেকে হাজার হাজার বাংলাদেশি পরিবার হাজির হন। এখানে নিমন্ত্রিত হন বাংলাদেশ ও পশ্চিম বাংলার গুনীজনরা।

ইনফো ২: মিউজিক স্প্যানিশ আইজ

সাম্প্রতিক কালে ফোবানার অন্তর্দ্বন্দ্ব এড়িয়ে শান্তিপূর্ণভাবে আন্তর্জাতিক সম্মেলন করার লড়্গ্যে হয়েছে এবিসি কনভেনশন।

এবিসি-ও কয়েকটি ইংরেজি আদ্যজ্ঞারের সমন্বয়ে গঠিত। আমেরিকা বাংলাদেশ কানাডা-র এ বি সি, এই তিনটি আদ্যজ্ঞারে পরিচিত হয়েছে এবিসি কনভেনশন।

গত বছর নিউ ইয়র্কে অনুষ্ঠিত এই কনভেনশন বা সম্মেলনে যোগ দিয়েছিলেন শহীদ কাদরি, দিলারা হাশেম, সরকার কবীরউদ্দিন, যারা আমেরিকাতেই থাকেন। বাংলাদেশ থেকে যোগ দিয়েছিলেন সুবীর নন্দী, কনকচাপা, মাহমুদুজ্জামান বাবু, সৈয়দ জাহাঙ্গীর, মুস্তফা জামান আব্বাসী, আসমা আব্বাসী এবং লন্ডন থেকে বিবিসির সাবির মুস্তফা। পশ্চিম বাংলা থেকে এসেছিলেন শীর্ষেন্দু মুখোপাধ্যায়।

এছাডা আমেরিকার কিছু পলিটিশিয়ান ও ডিপম্নম্যাট যেমন ড. ওসমান সিদ্দিক-ও যোগ দিয়েছিলেন।

# Appendix 4

Sample Subtitle sheet of Art Show Lal Golap:

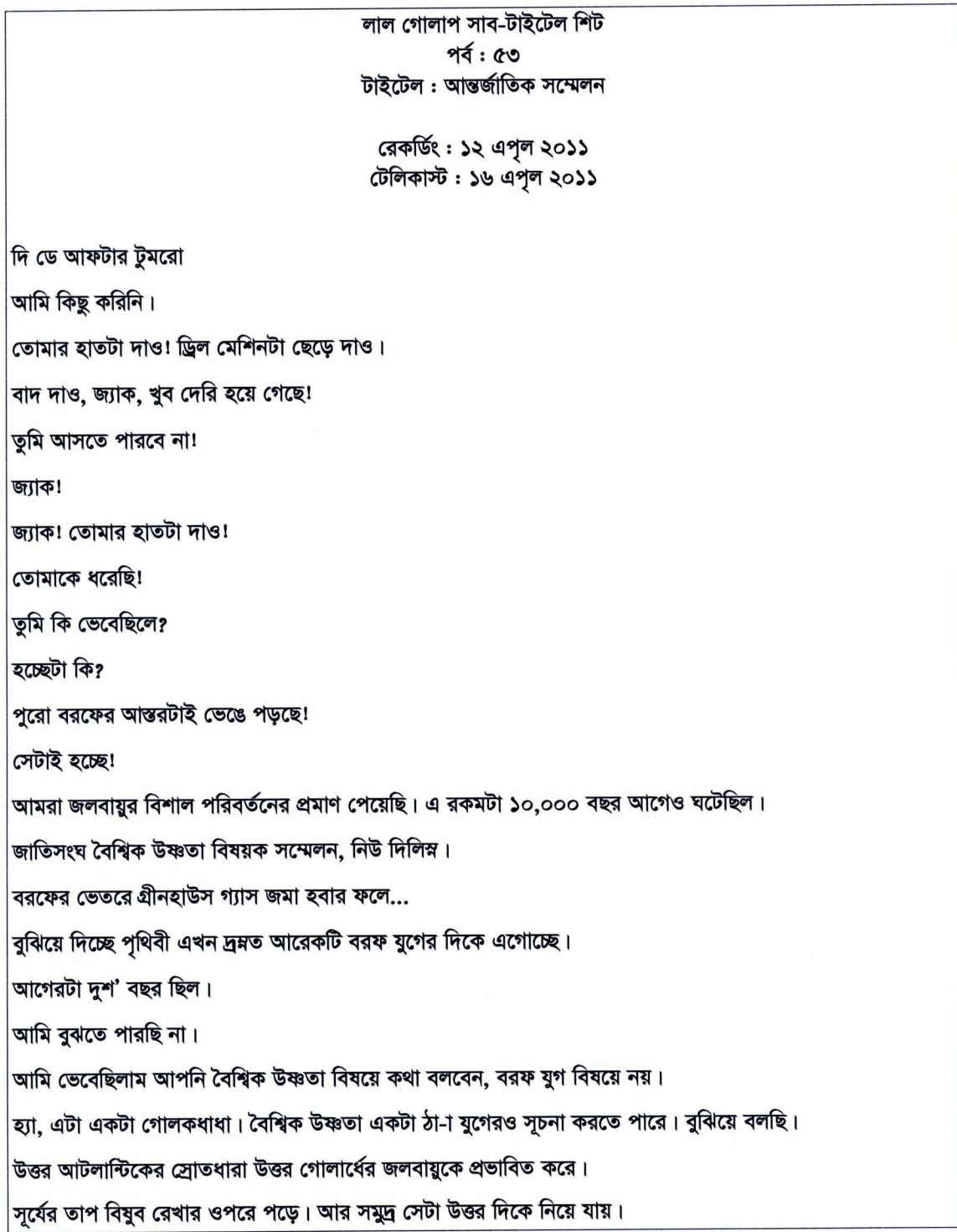

কিন্তু বৈশ্বিক উষ্ণতা মেরম্ন অঞ্চলের বরফ গলিয়ে দিচ্ছে। এক সময়ে এই সামুদ্রিক প্রবাহ বন্ধ হয়ে যাবে। আর সেটা হলে... আমাদের আবহাওয়া আবার গরম হবে। এক্সকিউজ মি. এটা কখন ঘটতে পারে, প্রফেসর? কখন? আমি জানি না। হয়তো ১০০ বছর। হয়তো ১০০০। কিন্তু আমি সেটা জানি... যদি আমরা শিগগিরই কাজ না করি, তাহলে আমাদের ছেলে-মেয়ে, নাতি-নাতনিকে চরম দাম দিতে হবে। আর কিয়োটো চুক্তির দামটা কে দেবে? ওই চুক্তির ফলে বিশ্বকে কয়েক বিলিয়ন ডলার খরচ করতে হবে। আপনার প্রতি শ্রদ্ধা রেখেই বলছি, মি. ভাইস প্রেসিডেন্ট, কিছু না করলে দাম আরো বেশি দিতে হবে। আমাদের জলবায়ু খুবই নাজুক। আমরা যেভাবে তেল গ্যাস পুড়িয়ে পরিবেশ দূষণ করছি.... তাতে মেরম্ন অঞ্চলের বরফ শিগগিরই অদৃশ্য হয়ে যাবে। প্রফেসর হল.... আমাদের অর্থনীতি জলবায়ুর মতো ভঙ্গুর। কোনো চাঞ্চল্যকর তথ্য দেয়ার আগে আশা করি সেটা মনে রাখবেন। দেখুন, শেষ যে বরফ খন্ডটি ভেঙ্গেছিল... তার সাইজ ছিল রোড আইল্যান্ডের সমান। কেউ কেউ বলতে পারেন এটা চাঞ্চল্যকর। বৈশ্বিক উষ্ণতা থামাও! বৈশ্বিক উষ্ণতা থামাও। আমি নিউ দিলিম্নতে বৈশ্বিক উষ্ণতা সম্মেলন থেকে বলছি। বিশ্বাস করবেন কি না জানি না, এখানে বরফ পড়ছে। এই শহরে রেকর্ড ভঙ্গকারী শীত পড়েছে। বিশৃঙ্খলা হচ্ছে... গৃহহীন মানুষেরা ঠা-ায় মারা যাবে।  $\sigma$ আমি নিকারাগুয়ান প্রতিনিধির উত্তর দিতে চাই.... যদিও আমি উচ্চারণ সম্পর্কে তার যুক্তিটা বুঝিনি। আমার মনে হয় তিনি কিউবা.... আর্জেন্টিনা এবং সভিয়েট ইউনিয়নের কথা বলছিলেন। সে যাই হোক আমি আশা করি নিকারাগুয়ান প্রতিনিধি আমার ভাষণে কোনো উত্তর আমেরিকান উচ্চারণ পাননি।

কারণ সেটা সত্যিই বিপদজ্জনক হবে। কিন্তু একটা বিষয় নিশ্চিত, আমরা কোনো রাজনৈতিক হত্যা করি না... যেমনটা এই মুহূৰ্তে ঘটাচ্ছে.... ভেনিজুয়েলার রাজনৈতিক পুলিশ ডিজেপল.... যদি না আমি ভুল জেনে থাকি। এই পুলিশ বাহিনী অনেক বৰ্বরোচিত কাজ করেছে... হত্যা করেছে। পানামার প্রতিনিধি .... যিনি দয়া করে আমাকে "চে" নামে ডেকেছেন.... যেমনটা কিউবার মানুষরা ডাকে। মেক্সিকান বিপম্নব সম্বন্ধে বলা শুরম্ন করেছিল। যখন কিউবা বলছিল উত্তর আমেরিকা যখন পানামাতে হত্যাকান্ড ঘটাচ্ছিল পানামা প্ৰতিনিধি ...এভাবেই ভাষণ দেন। অথচ একবারও তিনি আমেরিকা যে হত্যাকান্ড... ঘটাচ্ছিল... সেটা একবারও বলেননি। যার ফলে পানামা সরকার মার্কিন যুক্তরাষ্ট্রের সঙ্গে সম্পর্ক ছিন্ন করেছিল। এবার আমেরিকার মি: স্টিভেনসন প্রসঙ্গ। তিনি আজ এখানে নেই। মি: স্টিভেনসন আবার দাবি করেন কোনো আইন ভঙ্গ হয়নি। আমেরিকা থেকে কোনো পেম্নন বা জাহাজ যায়নি, হামলাগুলো হাওয়া থেকে আসে... সাম্রাজ্যবাদীর চাহিদা মোতাবেক। আমাদের প্রধানমন্ত্রী পাচ দফা ঘোষণা করেছেন, ক্যারিবিয়ান অঞ্চলে শান্তি প্রতিষ্ঠার লড়্গ্যে। আর এগুলো হলো... এক অর্থনৈতিক নিষেধাজ্ঞা এবং সব রকমের বাণিজ্যিক চাপ প্রত্যাহার করতে হবে। যেসব সারা বিশ্ব জুড়ে আমাদের ওপরে অ্যামেরিকা চাপিয়ে দিয়েত্তে। দুই

সব নাশকতামূলক কাজ, যেমন,

অস্ত্র ও বিস্ফোরক পদার্থ বিলি করা আকাশপথে ও জলপথে... ভাডাটে সৈন্যদের নিয়োগ করা। গুপ্তচর এবং দুষ্কৃতকারীদের অনুপ্রবেশ করানো... এবং মার্কিন যুক্তরাষ্ট্র থেকে পরিচালিত এ সকল কর্মকা-ে... অথবা সহযোগী দেশগুলো। তিন ঘাটি থেকে সব অতর্কিত হামলা বন্ধ করা... যেসব আমেরিকা আর পোর্টোরিকো করছে। চার আকাশ ও জল সীমা ভঙ্গ করা বন্ধ করতে হবে। যা আমেরিকার পেস্নন ও জাহাজ করছে। পাচ গুয়ানতামামো নৌঘাটি থেকে সৈন্য প্রত্যাহার। অ্যামেরিকার দখল করা অঞ্চল কিউবাকে ফেরত দিতে হবে। এই বিশাল জনগোষ্ঠী বলছে, আর নয় অনেক হয়েছে। তারা এগিয়ে এসেছে। এদের মিছিল বন্ধ হবে না। সত্যিকারের স্বাধীনতা অর্জনের আগে। এজন্য বহু মানুষ প্ৰাণ দিয়েছে। সমবেত প্ৰতিনিধিবৃন্দ... এটাই হচ্ছে আমেরিকা মহাদেশের নতুন কর্মসূচি এই কর্মসূচির জন্য আমাদের জনগণ প্রতিদিনই দাবি তুলছে। এটাই হচ্ছে আমাদের লড়াই করার স্পষ্ট প্রকাশ সশস্ত্র অনুপ্রবেশকারীদের পরাজিত করেছি। আমাদের এই দাবির পেছনে দুনিয়ার শ্রমিকরা এক হোক। সভিয়েট ইউনিয়েনের নেতৃত্বে সোশালিস্ট দেশগুলো এগিয়ে আসুক। আমাদের দাবি স্বাধীন দেশ অথবা মৃত্যু।  $CDI$ ড্যামেজ

সুধীবৃন্দ, এখন ভোর পাচটা।

এটা বোঝা যাচ্ছে এখন আর কোন সমঝোতা হবে না।

 $\hat{\mathbf{z}}_i$ 

সুতরাং আমি অনুরোধ করব... কিছুড়াণ পরে আবার অধিবেশন শুরু হবে। স্কুল ছুটি। সবারই ঘুমোনো দরকার আমাদের অবস্থানগুলো আবার আলোচনা করতে হবে। সম্মেলন এখন মুলতবি হলো। থ্যাংক গড। ১২ ঘণ্টা ছুটি পেলাম। আমি হেটেই যাব। তুমি কি ঠিক বলছো? হ্যা। ভোরের ব্রাসেলসকে দেখব।  $4$   $\sigma$   $\sigma$   $\sigma$   $\sigma$   $\sigma$   $\sigma$ না। আমার একটু হাটা দরকার। যা তোমার মন চায় করো। পরে দেখা হবে। দি নিউ প্রটৌকল ।<br>অামরা যতটা ভেবেছিলাম বিষয়টি তার চাইতে কঠিন ছিল। আমরা নতুন সব ওষুধ আবিষ্কারের জন্য দিনের পর দিন কাজ করে চলেছি। একটি নতুন ওষুধ আনুষ্ঠানিক ভাবে তার যাত্রা শুরম্ন করেছে। এটা বহু বছরের গবেষণার সুফল। দশ বছরের পরিশ্রম, জটিল ফর্মূলা, ব্যয়বহুল রিসার্চ, কয়েক মিলিয়ন ডলার মানুষকে সুস্থ করার লড়্গ্যে আমাদের ছোট এই প্রচেষ্টা....

 $\mathfrak n$   $\mathfrak C$   $\mathfrak A$   $\mathfrak n$